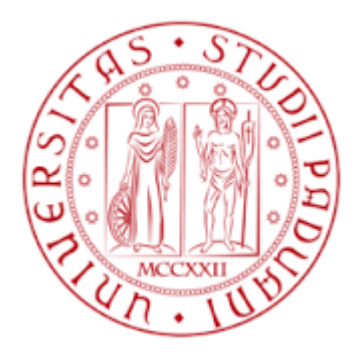

# **Università degli Studi di Padova**

# **DIPARTIMENTO DI TECNICA E GESTIONE**

# **DEI SISTEMI INDUSTRIALI**

Corso di Laurea Triennale in Ingegneria Meccanica e Meccatronica

# **Analisi tridimensionale agli elementi finiti di travi a sezione rettangolare soggette a torsione.**

RELATORE: Ch.mo Prof. Marino Quaresimin

CORRELATORE: Ing. Andrea Paolo Carraro

LAUREANDO: Andrea Dal Soglio

Anno accademico 2014-2015

## **INDICE**

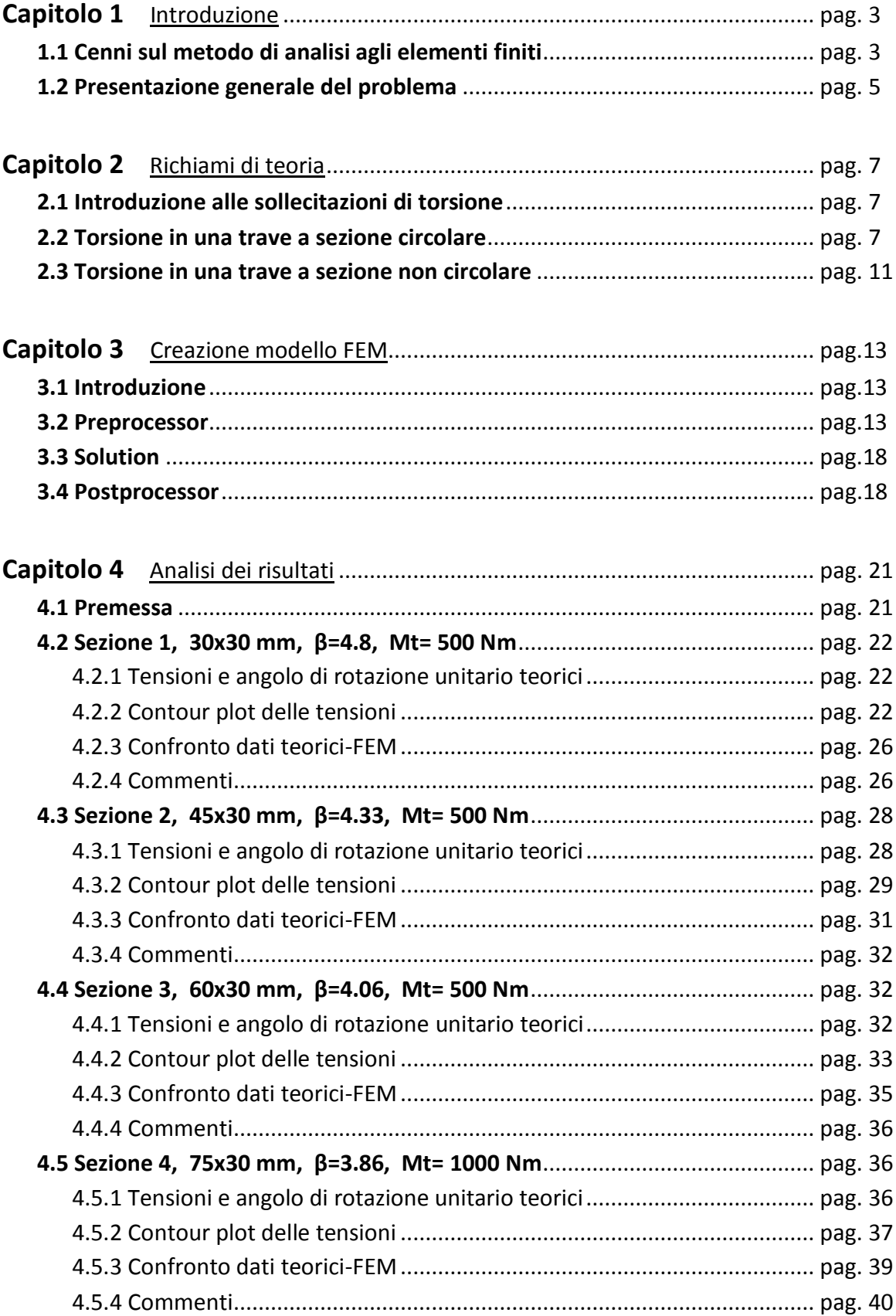

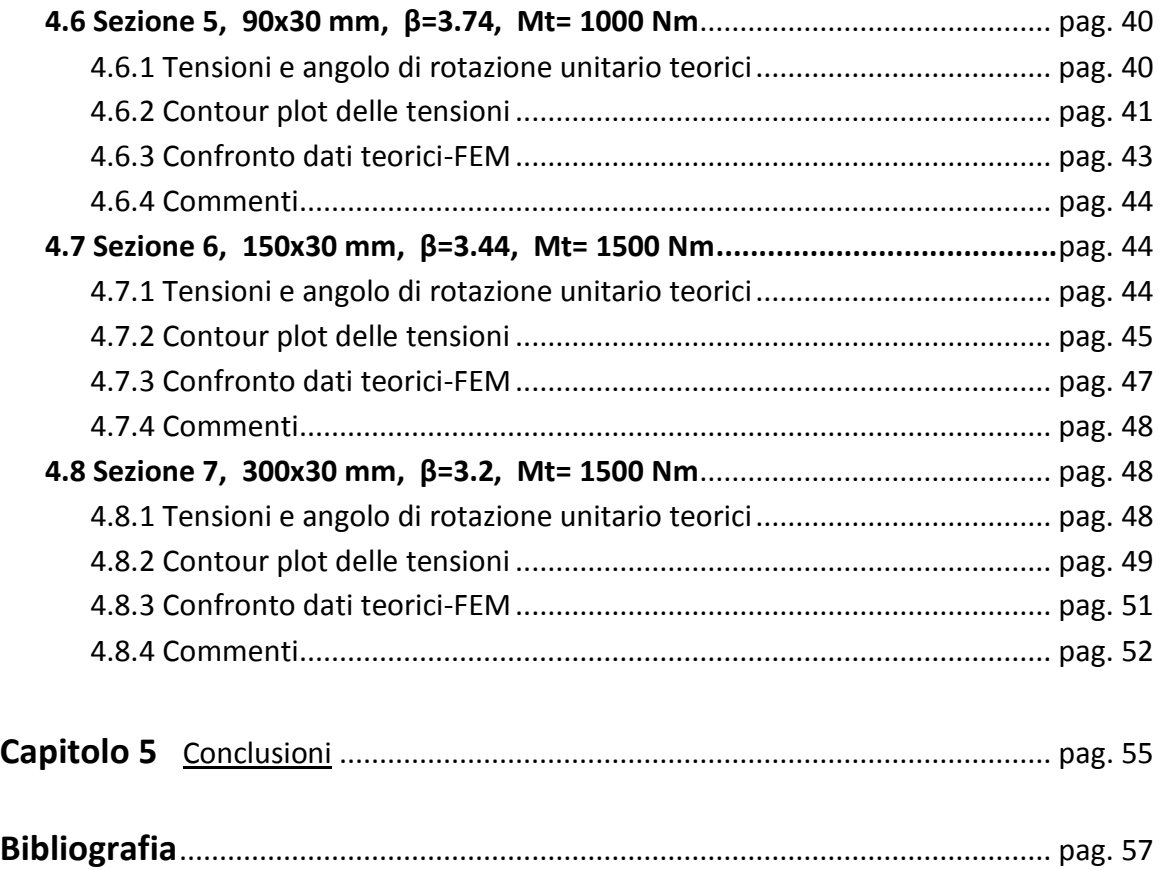

# **CAPITOLO 1**

## **Introduzione**

## **1.1.Cenni sul calcolo agli elementi finiti**

Negli ultimi decenni si è assistito ad un maggiore utilizzo nel campo dell'ingegneria di metodi di calcolo agli elementi finiti, in inglese FEM "finite elements method", questi metodi consistono fondamentalmente nella discretizzazione del problema principale in sottodomini nei quali sono ben definite le condizioni al contorno e le leggi fisiche che agiscono.

Mediante questi metodi di calcolo in genere vengono risolte in maniera approssimativa delle equazioni differenziali alle derivate parziali. Il recente sviluppo di questi metodi va di pari passo con lo sviluppo dei calcolatori che sono l'elemento fondamentale per poter attuare degli algoritmi di calcolo numerico in grado di risolvere le suddette equazioni. L'analisi agli elementi finiti è in continua evoluzione e coinvolge molti campi: matematica, fisica, ingegneria e informatica.

Il vantaggio fondamentale del FEM è la capacità di analizzare con un' elevata accuratezza uno svariato quantitativo di problemi, anche complessi, attuando di fatto, una simulazione su un calcolatore. Vengono analizzati problemi di carattere strutturale, di trasmissione del calore, di analisi fluidodinamica, ecc. Si risparmia in termini di tempo di progettazione, ad esempio riducendo la quantità di prototipi necessari: bisogna però tener conto dei costi di acquisto della tecnologia FEM e della possibilità di ottenere risultati fuorvianti derivati da un problema mal impostato o dall'utilizzo scorretto spesso dovuto ad un utente poco esperto.

## **1.2.Presentazione generale del problema**

In questo caso viene utilizzata la simulazione agli elementi finiti per attuare un confronto con delle formulazioni ricavate in maniera analitica, queste formulazioni in alcuni casi come ad esempio la presenza di spigoli vivi o geometrie particolari danno dei risultati approssimati. L'oggetto di questa analisi è una trave a sezione rettangolare, incastrata ad un' estremità e soggetta a puro momento torcente, per questo tipo di problema non esiste una soluzione esatta in forma chiusa. Si conduce quindi un'analisi FEM sulla geometria seguente:

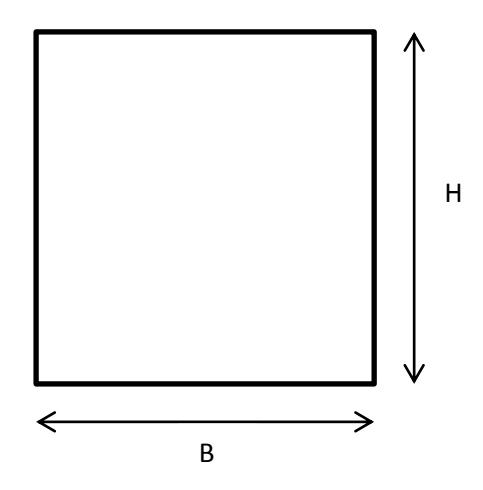

Il rapporto B/H verrà variato come descritto in tabella e la misura dell'altezza resterà invariata e pari a 30 mm.

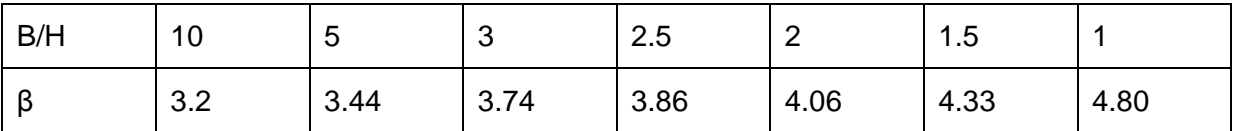

Successivamente si dovranno confrontare i valori di β nella tabella con i valori di β ricavati dal FEM derivati dalle seguenti formule:

$$
\tau_{max} = \beta \frac{M_t}{BH^2}
$$

$$
\vartheta_u = \beta \frac{M_t}{GBH^3}
$$

Verranno presi i risultati nodali in corrispondenza della sezione di mezzeria di una trave come quella in figura:

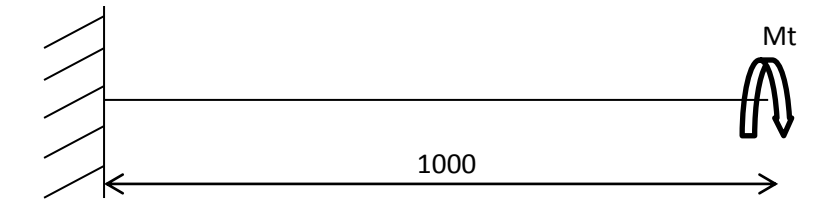

Dall'analisi FEM verranno ricavati i valori della  $\tau_{max}$  e del  $\theta_u$ , i valori di B e H sono noti dalla tabella e il momento torcente verrà preso in modo da mantenere la  $\tau_{max}$  su valori plausibili di sollecitazione, si scelgono per semplicità tre valori:  $M_t = 500 Nm$ ,  $M_t = 1000 Nm$  e  $M_t = 1500 Nm$ .

Trattandosi di un acciaio con modulo di elasticità tangenziale  $E = 206000 MPa$ e  $v = 0.3$  si ricava il modulo di elasticità tangenziale G dalla relazione:

$$
G = \frac{E}{2(1+\nu)} = \frac{206000}{2(1+0.3)} = 79230.77 \text{ MPa}
$$

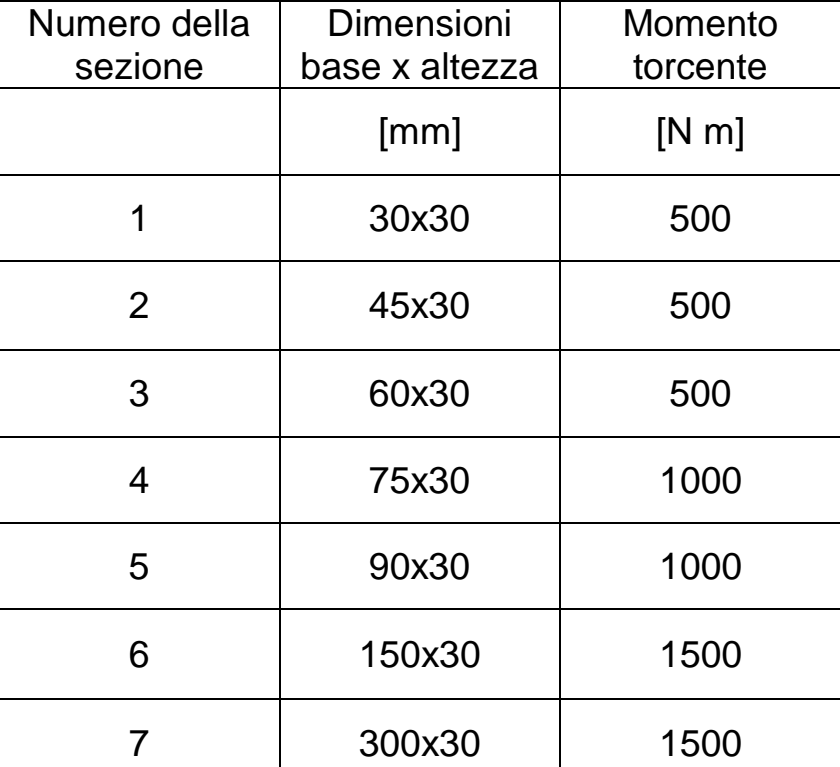

# **CAPITOLO 2**

# **Richiami di teoria**

## **2.1.Introduzione alle sollecitazioni di torsione**

Le tensione tangenziali nelle sezioni rette delle travi, oltre che alla sollecitazione di taglio, sono provocate dalla sollecitazione di torsione. L'azione torcente è presente in molte situazioni. Un esempio è quello di un albero di trasmissione. Inoltre in molte situazioni i carichi non sono applicati in modo tale che la loro risultante passi per la linea dei centri di taglio della trave che, di conseguenza, risulta anche sollecitata dall'azione di un momento torcente.

## **2.2.Torsione in una trave a sezione circolare**

Si consideri una trave rettilinea di lunghezza L, caratterizzata da una sezione circolare di raggio R.

Supponiamo che alla trave siano applicate, in corrispondenza delle estremità, due coppie torcenti di pari intensità, ma verso opposto.

È intuitivo capire che si tratta di una struttura simmetrica, caricata in modo simmetrico. Si immagini infatti di effettuare un taglio in corrispondenza della sezione che si trova sulla mezzeria della trave  $x$ :

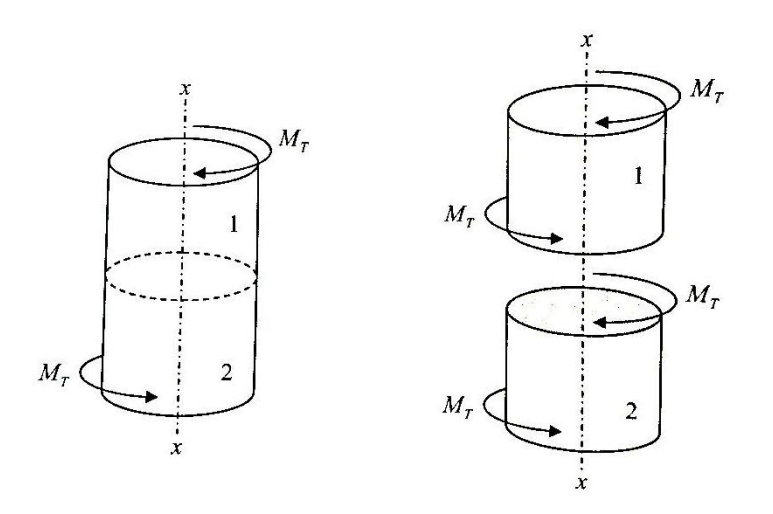

**Figura 2.2 1**

È evidente che per ragioni di equilibrio, le sezioni in corrispondenza del taglio effettuato saranno soggette alle stesse coppie torcenti applicate alle due estremità (come rappresentato in figura). Le due metà sono quindi simmetriche, dal punto di vista geometrico e caricate in modo simmetrico.

La simmetria della struttura permette di asserire che:

- 1) Sezioni inizialmente piane rimangono piane anche a deformazione avvenuta
- 2) Raggi inizialmente rettilinei, su tali sezioni, rimangono rettilinei e radiali anche a deformazione avvenuta.

Questo significa che la deformazione, a seguito del momento torcente applicato, avviene mediante rotazione rigida delle sezioni, l'una rispetto all'altra, attorno all'asse longitudinale della trave.

Si consideri un tratto di trave di lunghezza infinitesima  $dx$ :

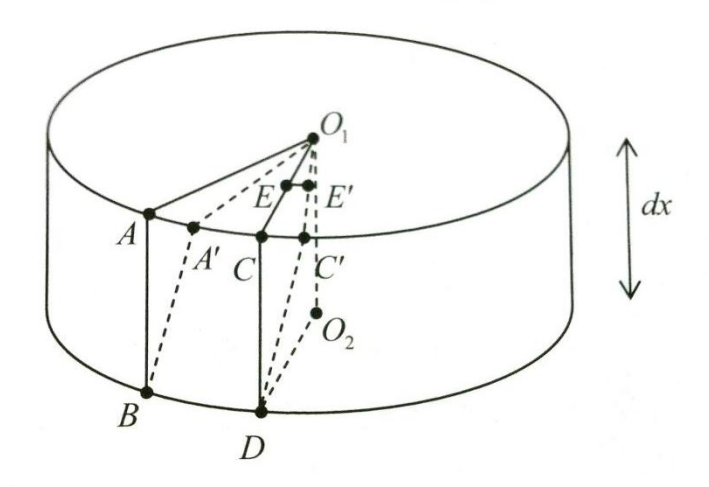

#### **Figura 2.2 2**

Con riferimento alla figura, si consideri un tratto infinitesimo di trave di lunghezza  $dx$ . Come discusso in precedenza, la deformazione consiste in una rotazione "rigida" della faccia superiore rispetto a quella inferiore. Supponiamo quindi che i punti che si trovano nel cerchio inferiore rimangano nella medesima posizione, mentre i punti A e C della superficie superiore, a seguito della deformazione della trave, si muovano in A' e C', rispettivamente. Come conseguenza il rettangolo infinitesimo ABCD si deforma, divenendo il parallelogramma A'B'C'D'.

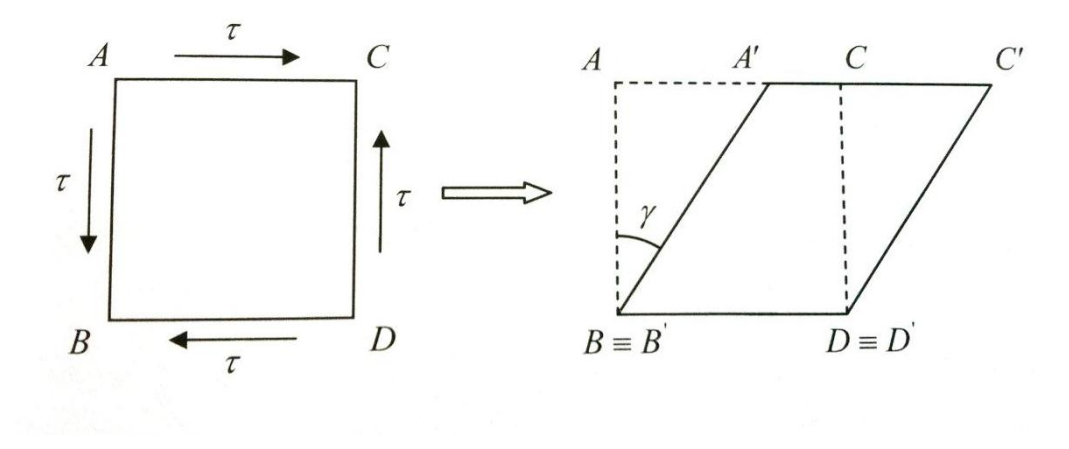

**Figura 2.2.3**

Questo modo di deformarsi è tipico, come visto precedentemente, di una deformazione a taglio puro, dove l'angolo di scorrimento  $\gamma$  è pari all'angolo  $\widehat{ABA}$ ' e nell'ipotesi di piccole deformazioni  $\gamma * dx$  sarà pari ai segmenti  $\overline{AA}$ ' e  $\overline{CC}'$ .

È immediato notare che lo scorrimento  $\gamma$  non è uniforme sull'intera sezione. Se si considera infatti, anziché il punto C, che si trova sul perimetro della sezione, un punto interno E, esso si muoverà in E', ed è intuitivo che  $\overline{EE'}$  <  $\overline{\mathit{CC}}'$ . Indicata con  $r$  la generica coordinata radiale relativa al punto E, e con l'angolo al centro  $E\hat{O}E'$  si avrà:

$$
dx \cdot \gamma = \overline{EE'} = r \cdot d\theta \to \gamma = r \frac{d\theta}{dx}
$$

Dove  $d\theta/dx$  è l'angolo di torsione unitario (o per unità di lunghezza) ed è una costante sull'intera sezione in virtù dell'ipotesi che sezioni piane si deformino rimanendo piane. In ipotesi lineare elastica la tensione tangenziale  $\tau$  è pari a :

$$
\tau = G \cdot \gamma = G \cdot r \frac{d\theta}{dx}
$$

Inoltre indicato con  $M_t$  il momento torcente applicato esternamente, per equilibrio si ha:

$$
M_t = \int_A \tau \cdot r \, dA
$$

Dove  $\tau$  dA è la forza tangenziale infinitesima. Sostituendo  $\tau = G \cdot r \frac{d}{r}$  $\frac{d\sigma}{dx}$ :

$$
M_t = \int_A G \cdot r^2 \frac{d\theta}{dx} dA = G \frac{d\theta}{dx} \int_A r^2 dA = G \frac{d\theta}{dx} J_p
$$

Quindi, essendo  $G \frac{d}{dt}$  $\frac{d\theta}{dx} = \frac{\tau}{r}$  $\frac{1}{r}$ :

$$
\tau = \frac{M_t}{J_p} \cdot r \quad con \, J_p = \frac{\pi}{32} \, D^4
$$

L'espressione appena ricavata prende il nome di **equazione di Coloumb**. E' possibile osservare da tale espressione, che le  $\tau$  di torsione sono nulle in corrispondenza dell'asse della trave  $(r = 0)$  e aumentano linearmente con la distanza radiale  $r$ .

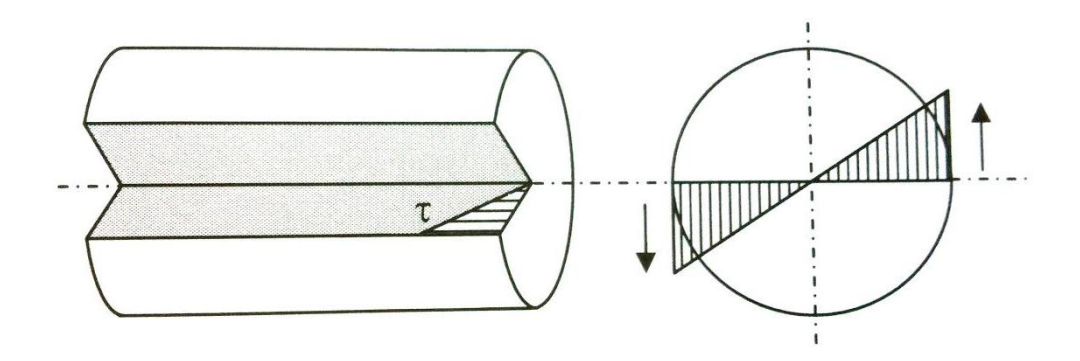

**Figura 2.2.4**

Il valore massimo delle  $\tau$  si ha sulla superficie esterna dove il raggio vale R:

$$
\tau_{max} = \frac{M_t}{\frac{\pi}{32} D^4} \frac{D}{2} = \frac{M_t}{\frac{\pi}{16} D^3} = \frac{M_t}{W_t}
$$

Dove  $W_t$  è detto modulo di resistenza a torsione. È' facile inoltre ricavare l'espressione dell'angolo di torsione unitario:

$$
\vartheta_u = \frac{d\theta}{dx} = \frac{M_T}{G \cdot J_p}
$$

Mentre l'angolo totale si ottiene moltiplicando l'angolo unitario per la lunghezza della trave  $L$ 

$$
\theta = \vartheta_u L = \frac{M_T}{G \cdot J_p} L
$$

Il rapporto tra il momento torcente e l'angolo di torsione prende il nome di rigidezza torsionale

$$
K_t = \frac{M_T}{\theta} = \frac{G \cdot J_p}{L} \left[ \frac{N \; mm}{rad} \right]
$$

### **2.3.Torsione in una trave a sezione non circolare**

Il caso di sezioni non circolari è notevolmente più complicato e in generale non esiste una soluzione esatta in forma chiusa, il motivo di tutto ciò è da attribuire al fatto che non sono più valide le ipotesi 1) e 2) viste nel capitolo precedente, cioè, in questo caso delle sezioni che sono piane prima della deformazione non rimangono tali a deformazione avvenuta. Inoltre si ha anche un cambiamento di forma della sezione trasversale come si può vedere in figura:

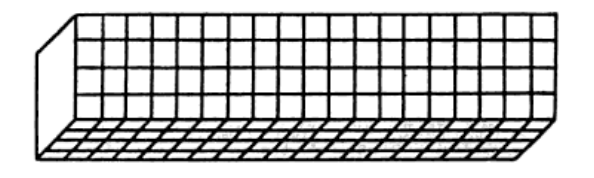

**Figura 2.3 1 Albero a sezione rettangolare prima della torsione** 

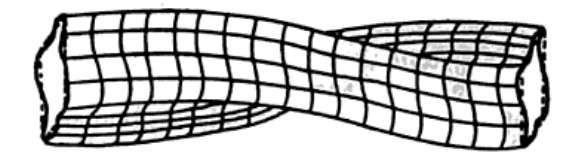

**Figura 2.3 2 Albero a sezione rettangolare dopo la torsione**

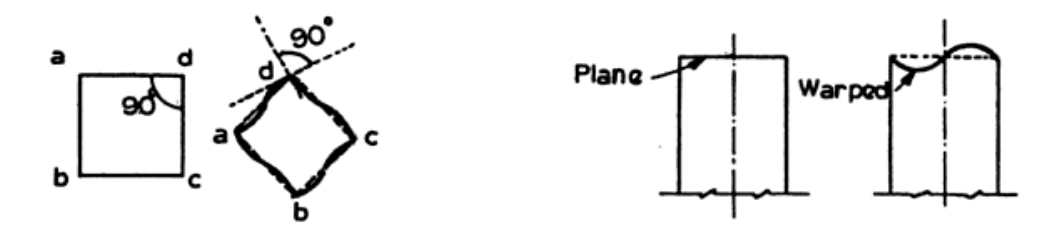

**Figura 2.3 3 Cambio di forma della sezione trasversale Figura 2.3 4 Deformazione all'estremità dell'albero**

Il problema è stato ampiamente studiato da Saint-Venant e risolto utilizzando strumenti matematici estremamente sofisticati (come sviluppi in serie infinite). Qualche anno dopo Lord Kelvin arrivò formalmente alle stesse equazioni di Saint-Venant utilizzando l'analogia fluidodinamica, osservando che le linee di flusso delle tensioni dovute a torsione potevano essere interpretate anche come linee di flusso di un fluido all'interno della sezione. Circa cinquanta anni dopo le soluzioni di Saint-Venant, Prandtl propose un metodo

semplificato per ottenere delle soluzioni approssimate al problema della torsione, utilizzando la così detta "analogia della membrana".

Non si tratterà il problema della torsione di solidi a sezione non circolare in maniera rigorosa, ma verranno invece forniti solamente alcuni dei risultati più salienti. Si consideri ora una sezione rettangolare di base  $b$  e altezza  $t$ . La massima tensione di taglio dovuta alla sollecitazione di torsione si manifesta in corrispondenza dei punti, appartenenti al perimetro della sezione, che si trovano più vicini al centro della sezione. In generale si può scrivere che:

$$
\tau_{max} = \beta \frac{M_t}{BH^2} \qquad \qquad \vartheta_u = \beta \frac{M_t}{GBH^3}
$$

Dove il valore del parametro  $\beta$  dipende dal rapporto tra i lati del rettangolo:

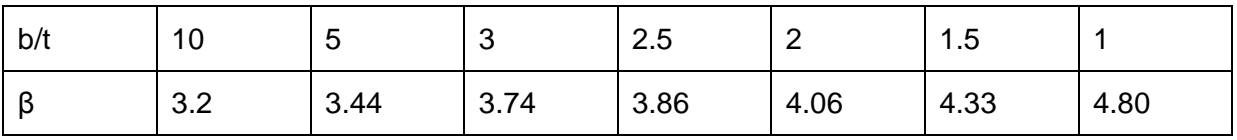

Si noti come nel caso in cui  $b \gg t$  (rettangolo molto sottile) si ottenga:

$$
\tau_{max} = \frac{M_t}{J_t} \ t \qquad \theta_u = \frac{M_t}{G \cdot J_t}
$$

Essendo  $J_t = \frac{1}{2}$  $\frac{1}{3} t^3$ 

Nel caso di sezioni composte da un numero discreto di rettangoli si avrà semplicemente:

$$
\tau_{max} = \frac{M_t}{J_t} \ t_{i-max}
$$

Essendo  $J_t = \frac{1}{2}$  $\frac{1}{3}$   $\sum_i\,t_i{}^3L_i$  , la  $\tau$  è massima nel rettangolo di maggiore spessore.

# **CAPITOLO 3**

# **Creazione del modello FEM**

## **3.1.Introduzione**

Il codice di calcolo che si andrà ad utilizzare è il codice Ansys, questo software di analisi agli elementi finiti è suddiviso fondamentalmente in tre parti principali:

- *Preprocessor* : In questo sottomenù vengono definiti tutti gli elementi necessari per procedere al calcolo della soluzione del problema. Vengono definiti: il tipo di analisi da effettuare, le proprietà del materiale, le geometrie, la mesh, i carichi e i vincoli.
- *Solution*: è la parte di soluzione vera e propria del problema, al termine della quale viene indicato se la soluzione è stata trovata.
- *Postprocessor* : In questo sottomenù vi sono tutti gli strumenti necessari per interrogare i risultati, un esempio comune è la visualizzazione della deformazione che subisce il componente oppure il valore delle tensioni all'interno di esso.

## **3.2.Preprocessor**

Nella prima fase del preprocessor si procede con la scelta degli elementi da utilizzare per effettuare l'analisi, in questo caso si necessità di elementi piani tipo *plane 183 a 8 nodi* e elementi solidi tipo *solid 186 a 20 nodi*.

Si passa poi alla scelta del modello:

## *Material props / material model / structural / linear / elastic / isotropic*

Ex = 206000 (modulo di elasticità longitudinale) PRXY= 0.3 (modulo di Poisson)

Nella creazione della geometria si procede come segue:

## *Modeling / create / Keypoints / On Working Plane*

In questo sottomenù vanno inserite progressivamente le coordinate dei keypoints separate da una virgola, rispettivamente nell'ordine *x,y,z* si procede

poi con il tasto *apply* fino all'ultimo keypoint dove è necessario dare il comando *ok* per terminare l'operazione.

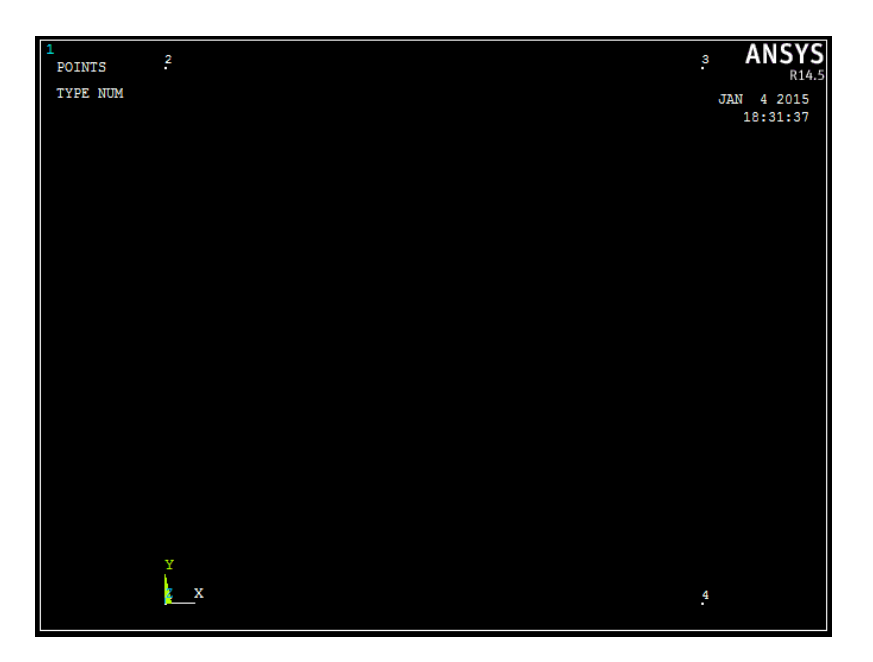

Dopo aver creato una geometria di riferimenti tramite i keypoints questi vengono congiunti tramite delle linee, rette nel nostro caso.

*Modeling / Create / Lines / Straight Line*

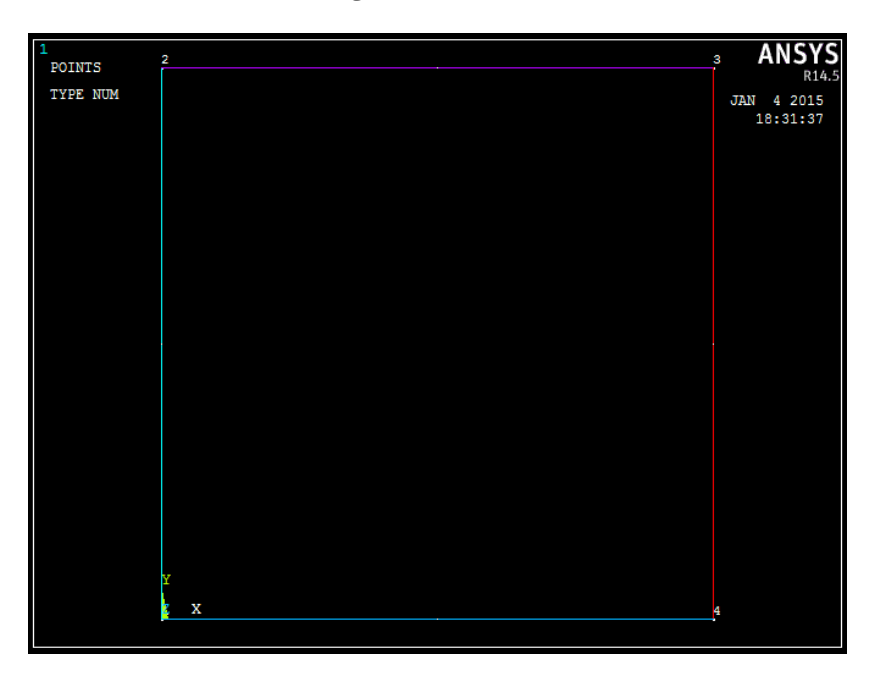

Una volta create le linee si deve definire un'area della geometria che per la sezione in esame è l'area interna alle quattro linee presenti in figura.

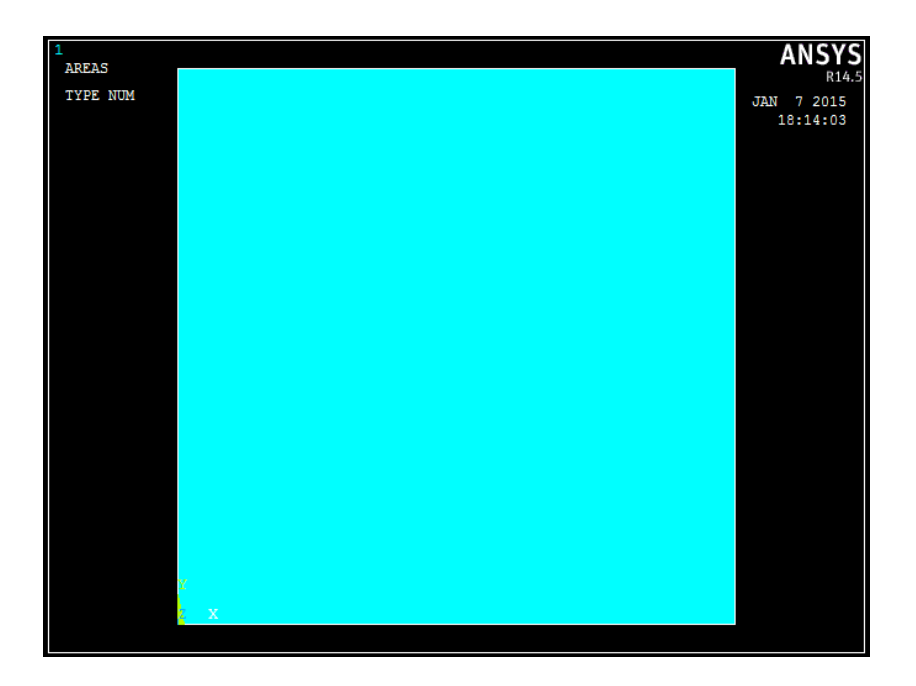

La modellazione agli elementi finiti necessita della suddivisione del componente in un numero finito di elementi di piccola dimensione, la mesh, si sceglie di utilizzare una mesh manuale anche se la geometria del componente è molto semplice, dove vengono specificate il numero di divisioni che subiranno le linee e successivamente l'area del componente.

## *Meshing / Size Cntrls / Manual size / Lines / Picked Lines*

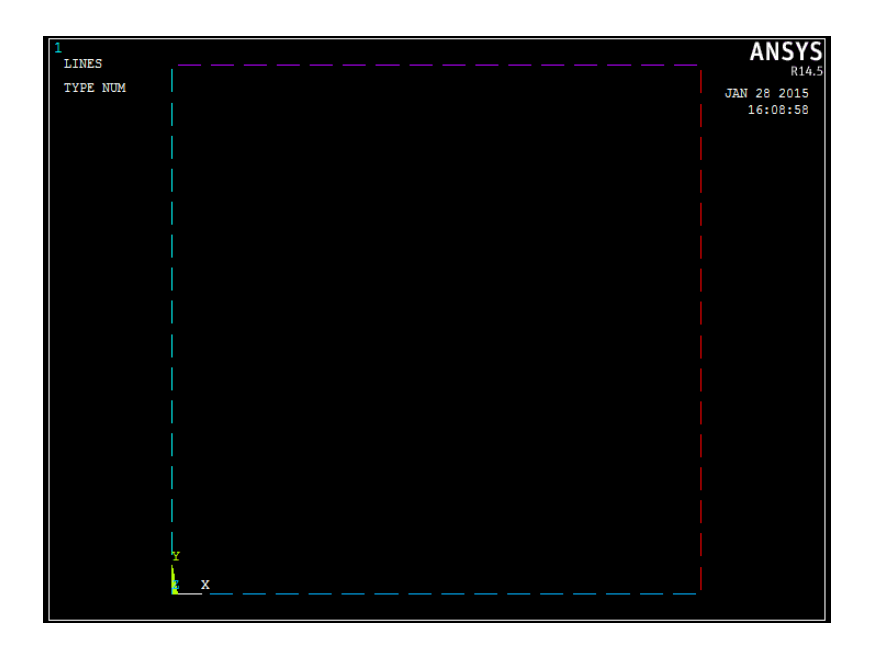

Si passa poi alla meshing dell'area:

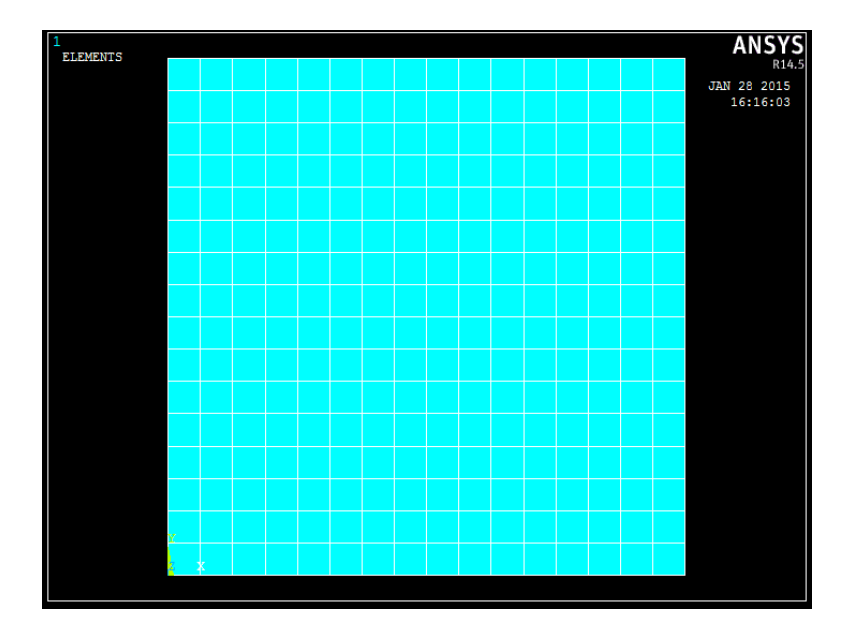

*Meshing / Mesh / Areas / Mapped / 3 or 4 sided*

A livello bidimensionale si è ottenuta la geometria desiderata con la relativa mesh, a questo punto si deve estendere lungo la normale all'area la geometria, sostituendo gli elementi *plane 183* con i *solid 183* in modo da creare l'oggetto con una geometria tridimensionale finita.

*Modeling / Operate / Extrude / Element Extrude Options*

| [EXTOPT] Element Ext Options         |                    |
|--------------------------------------|--------------------|
| [TYPE] Element type number           | 2 SOLID186<br>▼    |
| MAT Material number                  | <b>Use Default</b> |
| [MAT] Change default MAT             |                    |
| <b>REAL</b> Real constant set number | <b>Use Default</b> |
| [REAL] Change Default REAL           | None defined       |
| <b>ESYS</b> Element coordinate sys   | <b>Use Default</b> |
| [ESYS] Change Default ESYS           | $\bf{0}$           |
| Element sizing options for extrusion |                    |
| VAL1 No. Elem divs                   | 300                |
| VAL2 Spacing ratio                   | 1                  |
| ACLEAR Clear area(s) after ext       | Yes                |

*Modeling / Operate / Extrude / Areas / Along Normal*

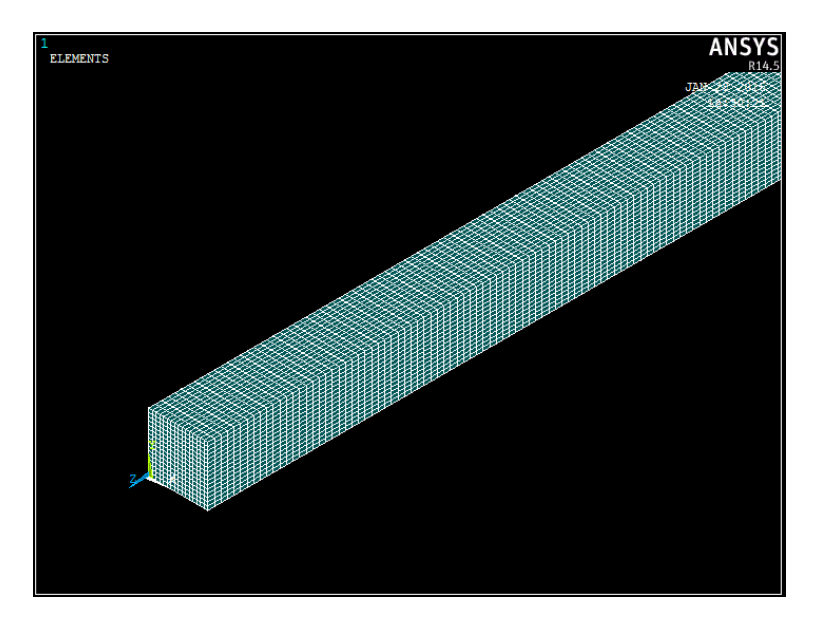

La modellazione del componente è completa, si devono ora applicare i vincoli e le forze, essendo la trave in oggetto sottoposta a momento torcente si imporrà una distribuzione di forze tale da dare come risultante il momento torcente desiderato, le forze vengono distribuite sulla parte superiore e inferiore dell'area frontale. Si selezionano solo i nodi dove vanno ad agire le forze.

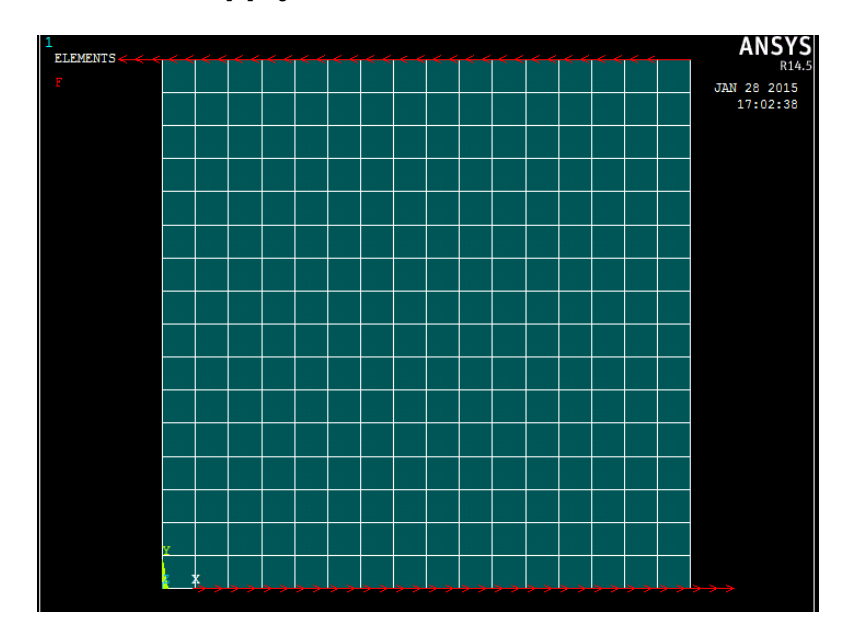

*Loads / Define Loads / Apply / Structural / Force/Moment / On Nodes*

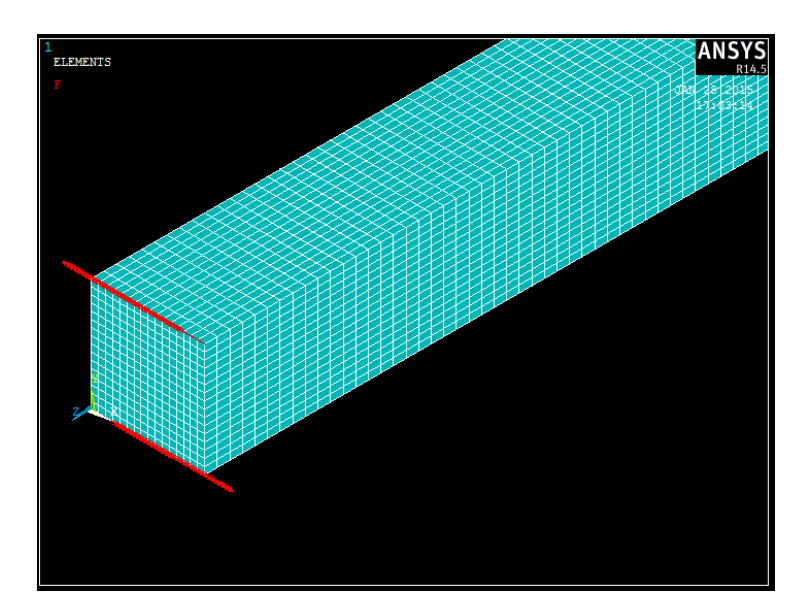

Analogamente vengono applicati i vincoli all'altra estremità della trave:

## *Loads / Define Loads / Apply / Structural / Displacements / On Areas / All DOF*

## **3.3.Solution**

A questo punto si lancia la soluzione del problema, al termine della quale apparirà il messaggio "*Solution is done!*" se la soluzione è andata a buon fine, per lanciare la soluzione si attua la seguente procedura:

## *Solution / Solve / Current LS*

## **3.4.Postprocessor**

In questo menù si possono visualizzare e ricavare molteplici risultati, quelli più rilevanti in questo problema sono: l'andamento delle tensioni di taglio e la tensione massima, la deformata del componente e lo spostamento nodale in x e y dei nodi ai vertici per calcolare l'angolo di rotazione.

Si riportano sotto degli esempi:

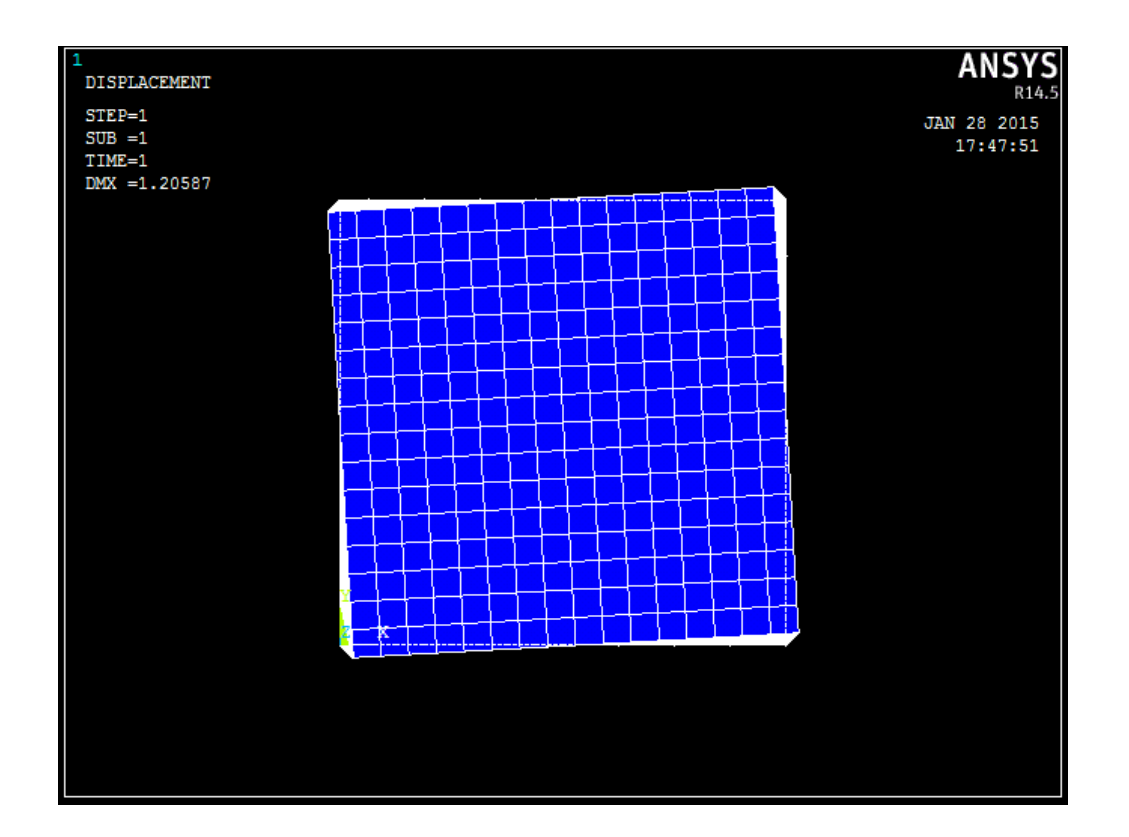

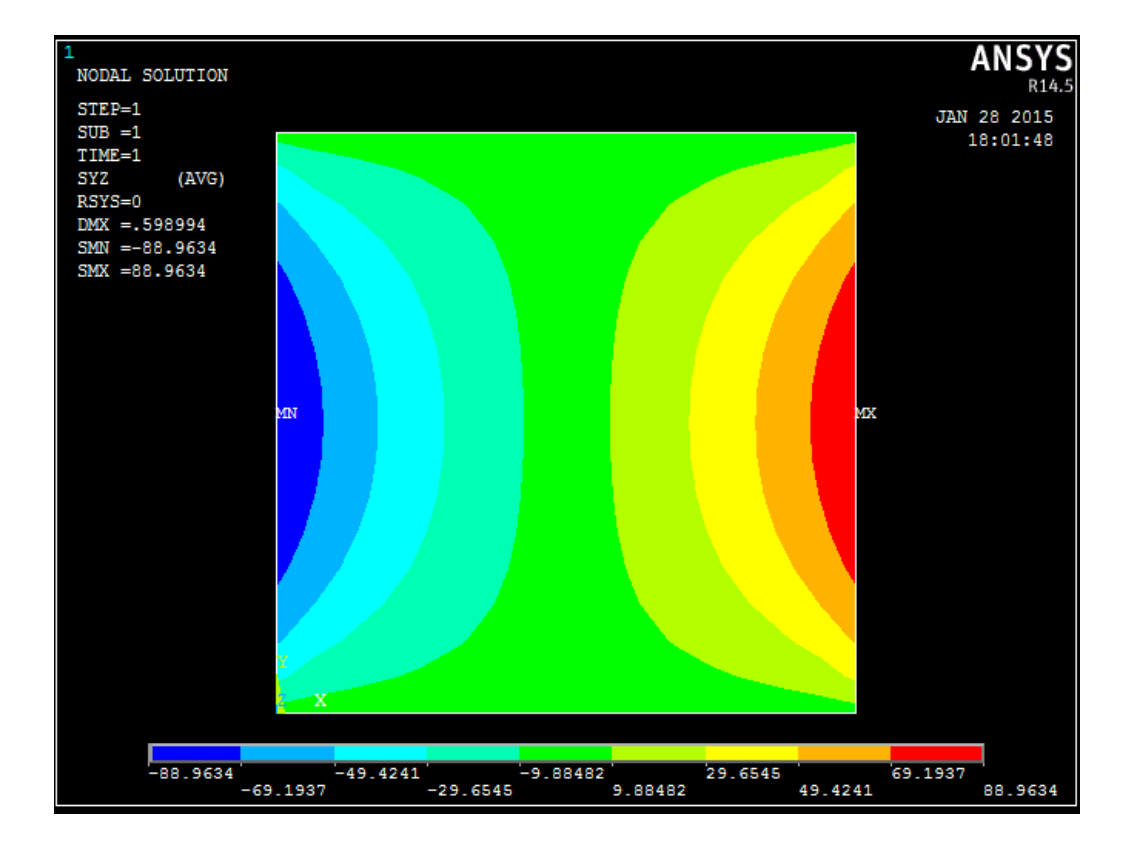

# **CAPITOLO 4**

# **Analisi dei risultati**

## **4.1.Premessa**

Dopo aver svolto la procedura descritta nel capitolo 3 per tutte e sette le geometrie in esame, si procede con la raccolta dei risultati, si necessita di ricavare dal software la tensione di taglio massima e l'angolo di rotazione unitario. Per evitare errori derivanti dall'applicazione di forze puntuali tutti i risultati vengono presi nella sezione di mezzeria della trave.

Per ricavare la  $\tau_{max}$  di taglio si effettua un **contour plot** delle  $\tau_{y-z}$  e  $\tau_{x-z}$ prendendo il valore più elevato delle due, che si trova lungo il perimetro della sezione nel punto più vicino al centro di essa, successivamente si calcola la  $\tau_{max}$  con la formula analitica e dal confronto dei due valori si ottiene l'errore confrontando direttamente le due tensioni ottenute oppure i valori di beta.

Il metodo per il calcolo dell'angolo di rotazione della sezione non è cosi diretto e si procede come segue:

- 1- Si ricavano gli spostamenti nodali in x e y  $(U_x e U_y)$  in un vertice della sezione.
- 2- Si calcola l'angolo iniziale compreso tra il segmento  $\overline{OA}$  (vedi figura), che congiunge il centro della sezione con il vertice, e l'orizzontale.
- 3- Si calcola l'angolo compreso tra il segmento  $\overline{OB}$  (vedi figura), che congiunge il centro della sezione con il vertice, e l'orizzontale a deformazione avvenuta.
- 4- Si fa la differenza tra i due angoli e si ottiene l'angolo di rotazione  $\vartheta$ , che diviso per la lunghezza da l'angolo di rotazione unitario.

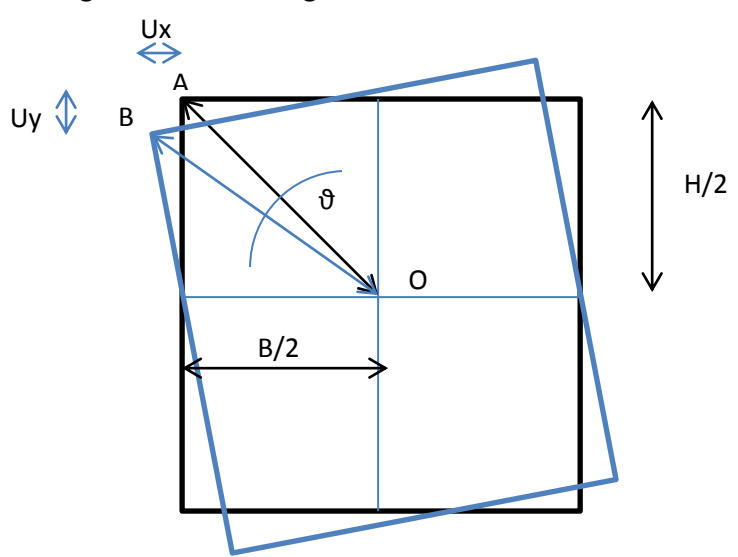

Per avere un riscontro su questo metodo di misura dell'angolo di rotazione si è costruito, sempre mediante l'ausilio di Ansys, un elemento *Beam* con geometrie analoghe a quelle della sezione data e si è ricavato l'angolo di rotazione. Il vantaggio dell'utilizzo di un elemento *Beam* sta nel fatto che trattandosi di un elemento monodimensionale è possibile ricavare direttamente l'angolo di rotazione, così facendo si sono ottenuti dei risultati molto simili a quelli ottenuti con il procedimento descritto sopra, applicato all'analisi tridimensionale. Per contro l'analisi di un elemento *Beam* non da tutte le informazioni che si possono ricavare da una analisi in tre dimensioni, infatti si tratta di analisi che hanno un tempo molto ridotto rispetto a quelle tridimensionali.

Dopo aver calcolato l'angolo di rotazione si procede confrontando i valori ottenuti dal FEM con quelli ottenuti dalle formule analitiche in maniera analoga a quanto fatto con le tensioni di taglio.

## **4.2.Sezione 1, 30x30 mm, β= 4.8, Mt=500 N m**

#### **4.2.1.Tensioni e angolo di rotazione unitario teorici**

$$
\tau_{max-analitica} = \beta \frac{M_t}{BH^2} = 4.8 \frac{500000 \, Nmm}{30mm \cdot (30mm)^2} = 88.89 \, MPa
$$

$$
\vartheta_{u-analitico} = \beta \frac{M_t}{GBH^3} = 4.8 \frac{500000 Nmm}{79230.77 MPa \cdot 30mm \cdot (30mm)^3} \cdot 1000
$$

$$
= 0.0374 \frac{rad}{m} = 2.1427 \frac{1000}{m}
$$

#### **4.2.2.Contour plot delle tensioni**

Essendo questo il primo caso in esame, per completezza si plotteranno anche le tensioni normali  $\sigma$  e le  $\tau_{x-y}$  oltre ai valori delle  $\tau_{x-z}$  e  $\tau_{y-z}$ , per verificare che abbiano valori nulli, si è verificato che questa situazione rimarrà inalterata per le analisi sulle sezioni successive.

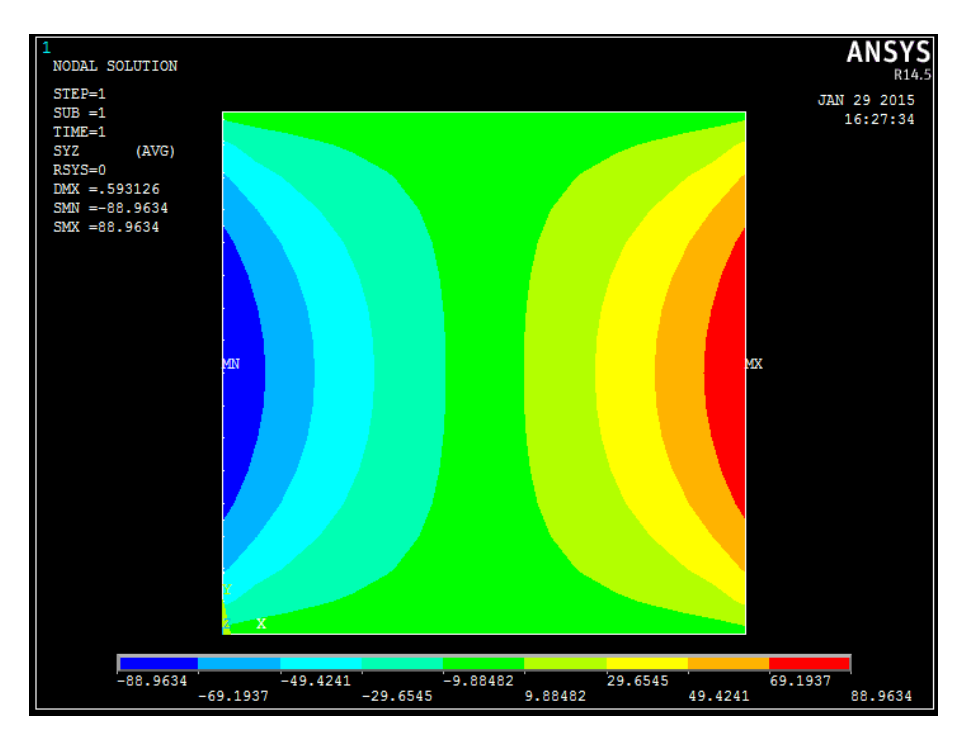

**Figura 4.2 1 Contour plot tangenziali Y-Z**

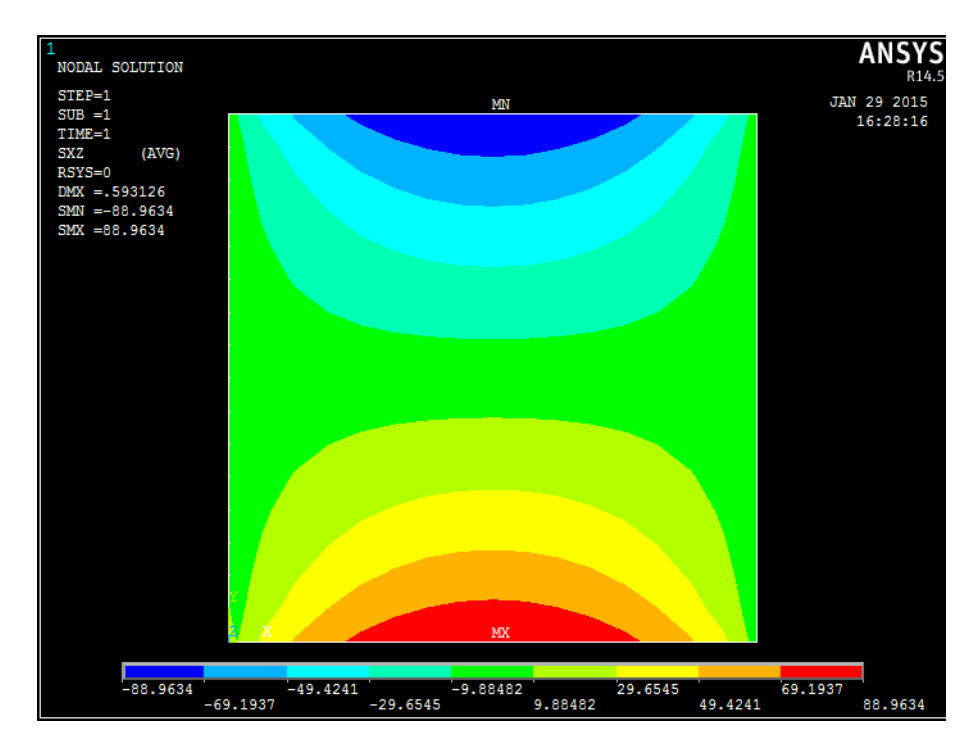

**Figura 4.2 2 Contour plot tensioni tangenziali X-Z**

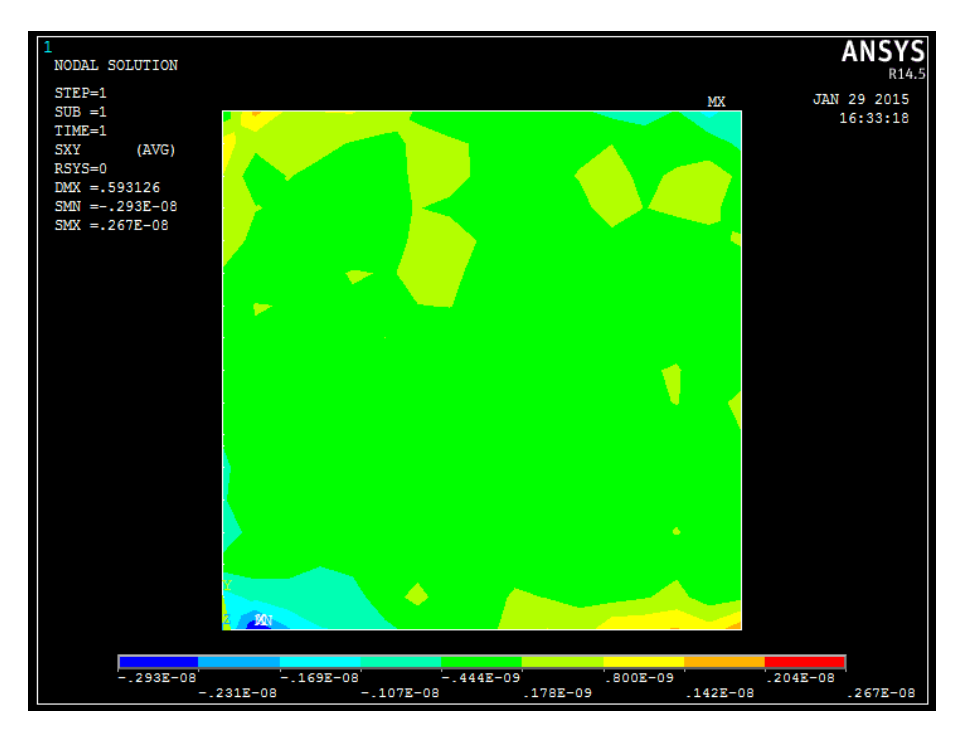

**Figura 4.2 3 Contour plot tensioni tangenziali X-Y**

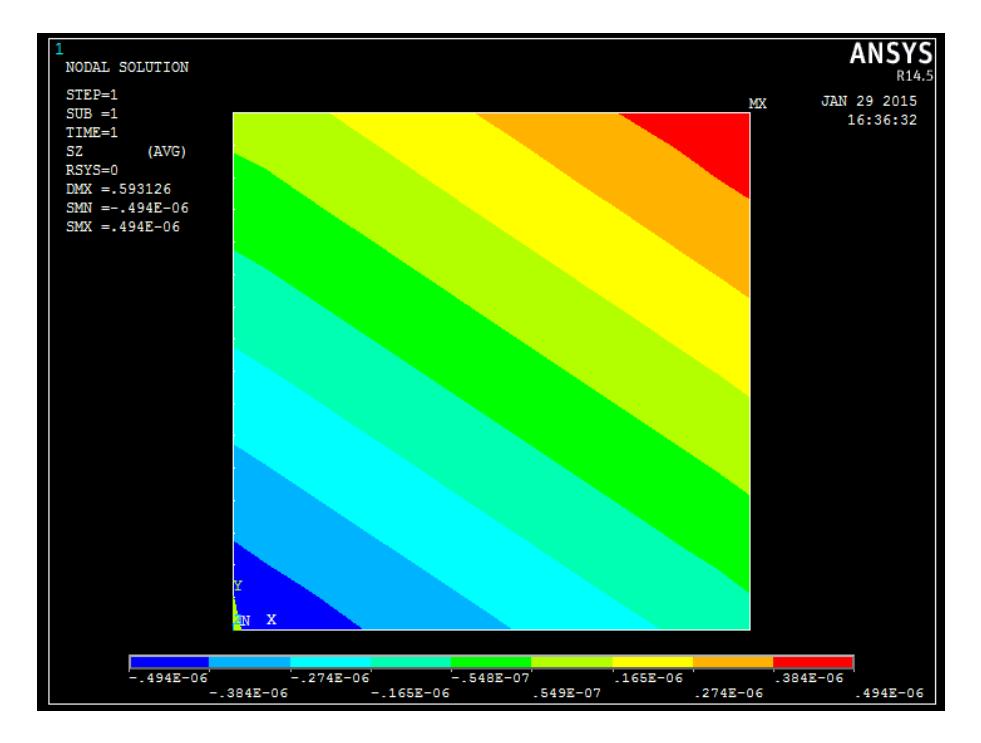

**Figura 4.2 4 Contour plot tensioni normali in Z**

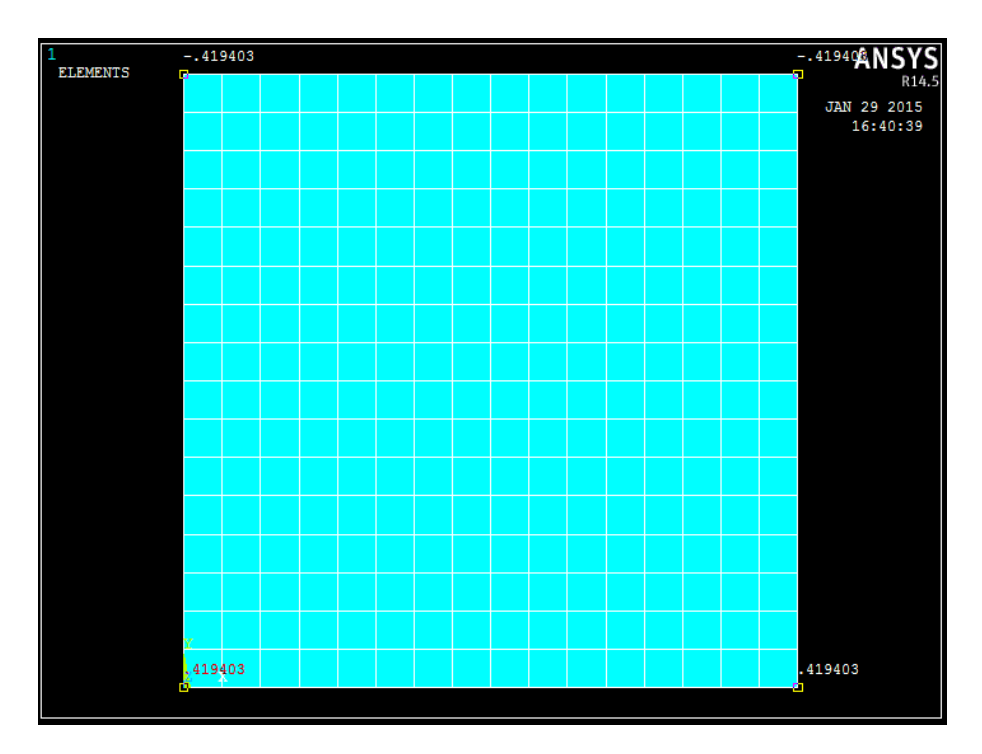

**Figura 4.2 5 Valori di Ux**

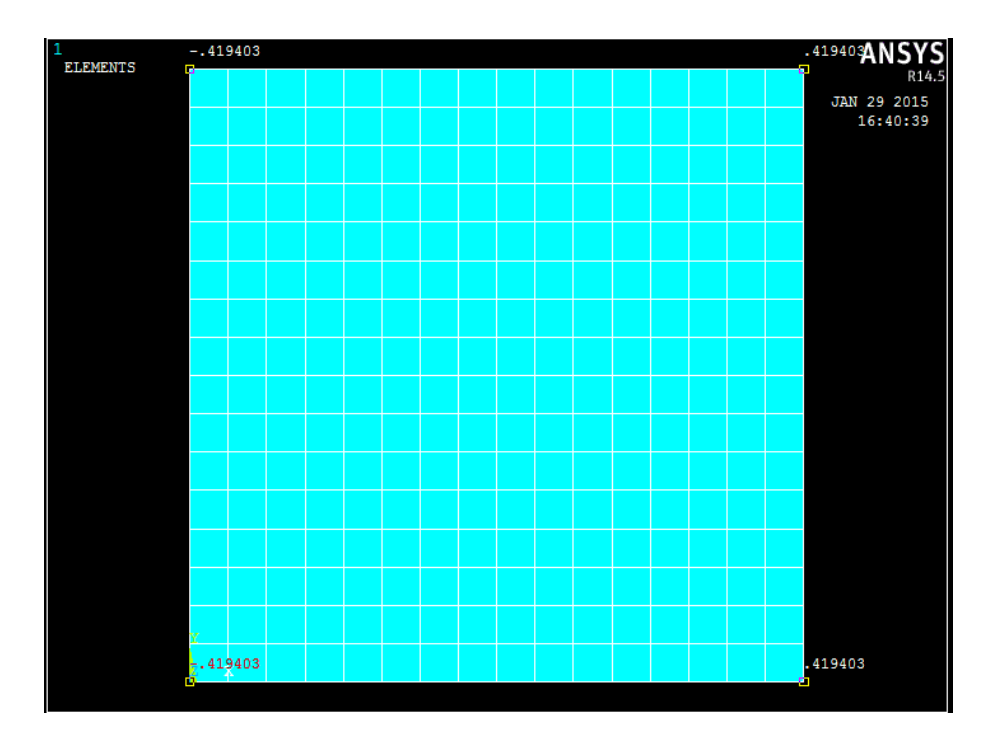

**Figura 4.2 6 Valori di Uy**

#### **4.2.3.Confronto dati teorici-FEM**

Dal contour plot si ricava il valore della  $\tau_{max-FEM} = 88.9634 MPa$ 

*Calcolo dell'errore sulle tensioni tangenziali:*

$$
Error \mathcal{O}_{\tau_{max}} = \frac{\tau_{max-FEM} - \tau_{max-an}}{\tau_{max-FEM}} \cdot 100 = \frac{88.9634 - 88.89}{88.9634} \cdot 100 = 0.08\%
$$

Si rappresenta di seguito il procedimento per ricavare l'angolo di rotazione dal FEM.

Calcolo dell'angolo iniziale:

$$
\vartheta_{iniziale} = \arctan\left(\frac{\frac{H}{2}}{\frac{B}{2}}\right) = \arctan\left(\frac{\frac{30 \, mm}{2}}{\frac{30 \, mm}{2}}\right) = 45^{\circ} = 0.7854 \, rad
$$

Calcolo dell'angolo a deformazione avvenuta:

$$
\vartheta_{deformato} = \arctan\left(\frac{\frac{H}{2} - |U_y|}{\frac{B}{2} + |U_x|}\right) = \arctan\left(\frac{\frac{30 \, \text{mm}}{2} - 0.4194}{\frac{30 \, \text{mm}}{2} + 0.4194}\right) = 0.7572 \, \text{rad}
$$

Calcolo dell'angolo di rotazione:

 $\vartheta_{FEM} = \vartheta_{iniziale} - \vartheta_{deformato} = 0.785 rad - 0.7572 rad = 0.02823 rad = 1.618$ °

Essendo l'angolo di rotazione misurato per una lunghezza di  $0.5 m$ , si calcola l'angolo di rotazione unitario come:

$$
\vartheta_{u-FEM} = \frac{\vartheta_{FEM}}{L} = \frac{0.02823}{0.5} = 0.05646 \frac{rad}{m} = 3.2366 \frac{\text{m}}{m}
$$

*Calcolo dell'errore sull'angolo di rotazione unitario:*

$$
Error \mathcal{O}_{\theta_u} = \frac{\mathcal{O}_{u-FEM} - \mathcal{O}_{u-analitico}}{\mathcal{O}_{u-FEM}} \cdot 100 = \frac{0.05646 - 0.0374}{0.05646} \cdot 100 = 33.75\%
$$

## **4.2.4.Commenti**

Come ci si aspettava dalla teoria si può verificare che le tensioni  $\tau_{x-y}$  e  $\sigma_{z-z}$ sono nulle sulla sezione presa in esame. Si può notare dai contour plot che le tensioni tangenziali variano con valori più elevati in prossimità del perimetro e vanno via via attenuandosi verso il centro della sezione fino a valori quasi nulli, si vede anche come lungo il perimetro la  $\tau$  non mantenga un valore costante, ma massimo in centro e minimo verso gli spigoli, in contrasto con l'ipotesi semplificativa fornita dalle formule.

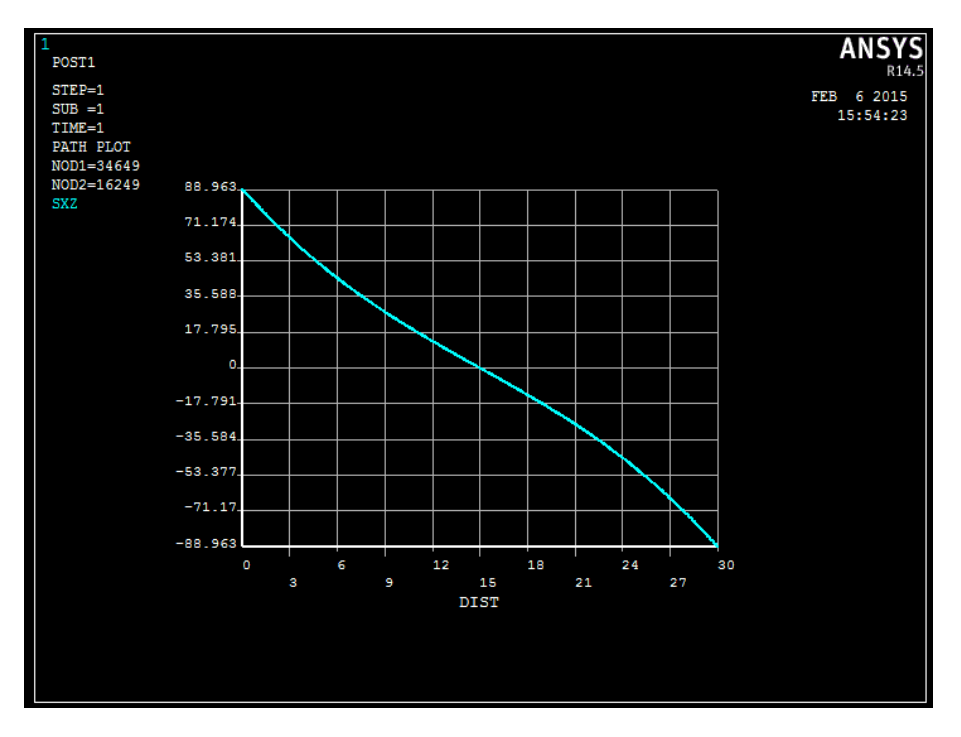

**Figura 4.2.7 Grafico tensioni tangenziali x-z lungo il path verticale passante per il centro della sezione.**

I valori delle tensioni massime ricavati dalle formule analitiche e dal FEM sono pressoché uguali quindi il valore del  $\beta$  preso dalla tabella iniziale risulta verificato.

Per quanto riguarda l'angolo di rotazione unitario si trova una forte discrepanza tra i due risultati, quindi si calcola un nuovo valore di  $\beta$  che d'ora in poi chiameremo  $\alpha$  per distinguere i due coefficienti,  $\beta$  verrà usato per il calcolo della tensione mentre alfa verrà usato per il calcolo dell'angolo unitario.

$$
\tau_{max} = \beta \frac{M_t}{BH^2}
$$

$$
\vartheta_u = \alpha \frac{M_t}{GBH^3}
$$

Calcolo del valore di  $\alpha$ :

$$
\alpha = \frac{\vartheta_{u-FEM} \cdot GBH^3}{M_t} = \frac{0.05646 \cdot 79230.77 MPa \cdot 30mm \cdot (30mm)^3}{1000 \cdot 500000 Nmm} = 7.25
$$

## **4.3.Sezione 2, 45x30 mm, β= 4.33, Mt=500 N m**

## **4.3.1.Tensioni e angolo di rotazione unitario teorici**

 $\tau$  $\overline{M}$  $\boldsymbol{B}$ 5  $45mm \cdot (30mm)^2$ 

$$
\vartheta_{u-analitico} = \beta \frac{M_t}{GBH^3} = 4.33 \frac{500000 Nmm}{79230.77 MPa \cdot 45mm \cdot (30mm)^3} \cdot 1000
$$

$$
= 0.0225 \frac{rad}{m} = 1.2886 \frac{1}{m}
$$

## **4.3.2.Contour plot delle tensioni**

Vengono plottati di seguito i valori delle  $\tau_{y-z}$  e  $\tau_{x-z}$ 

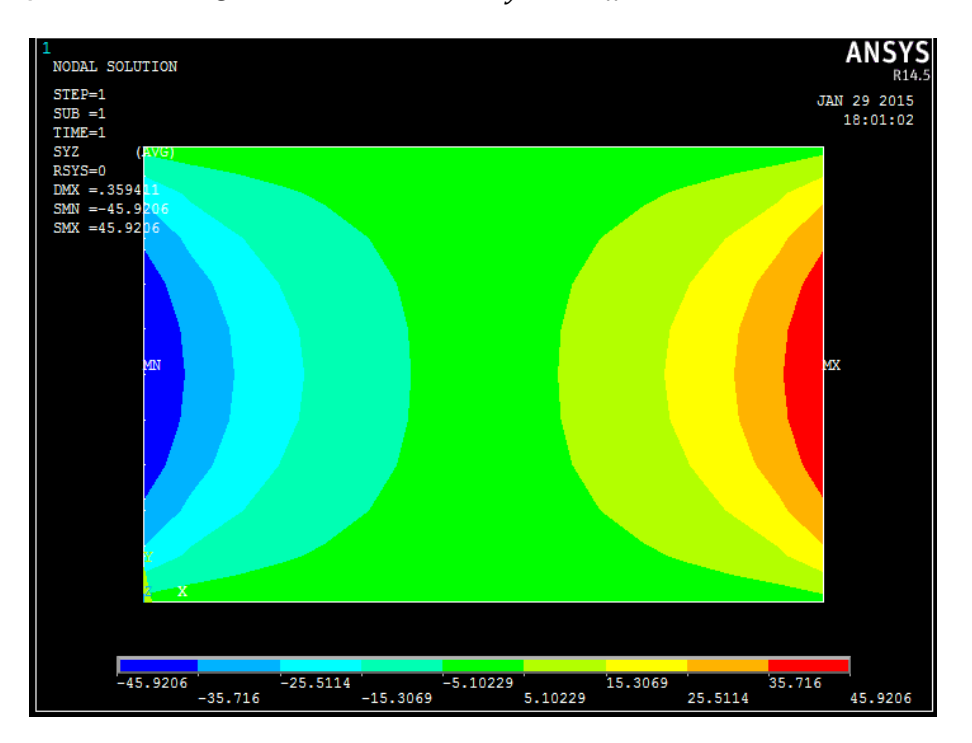

**Figura 4.3 7 Contour plot tangenziali Y-Z**

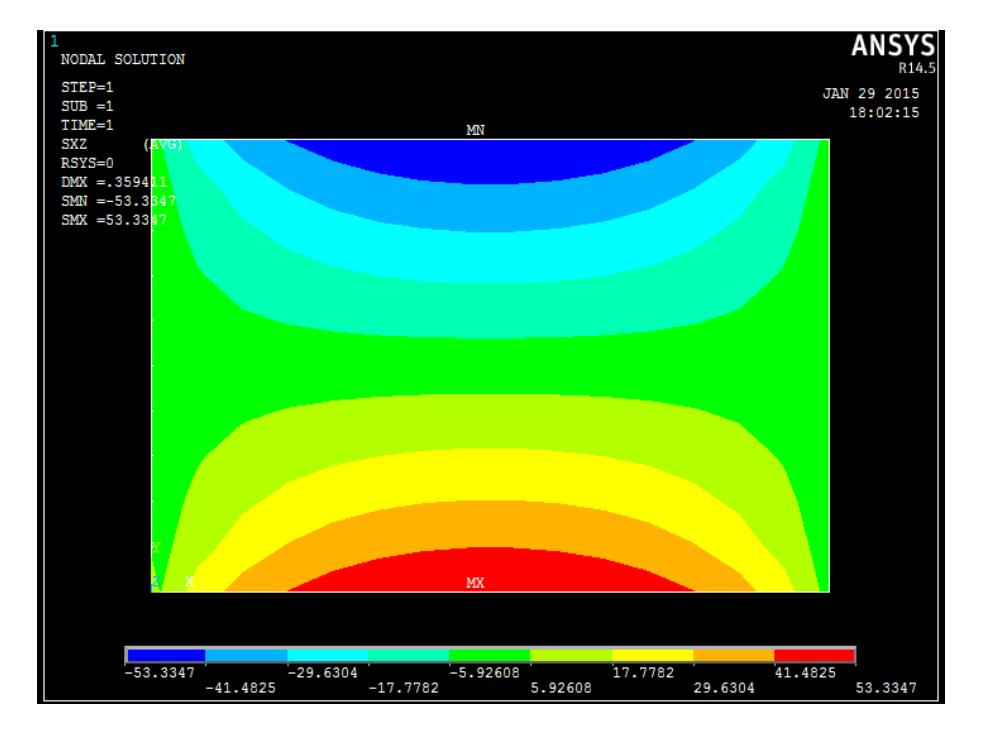

**Figura 4.3 8 Contour plot tensioni tangenziali X-Z**

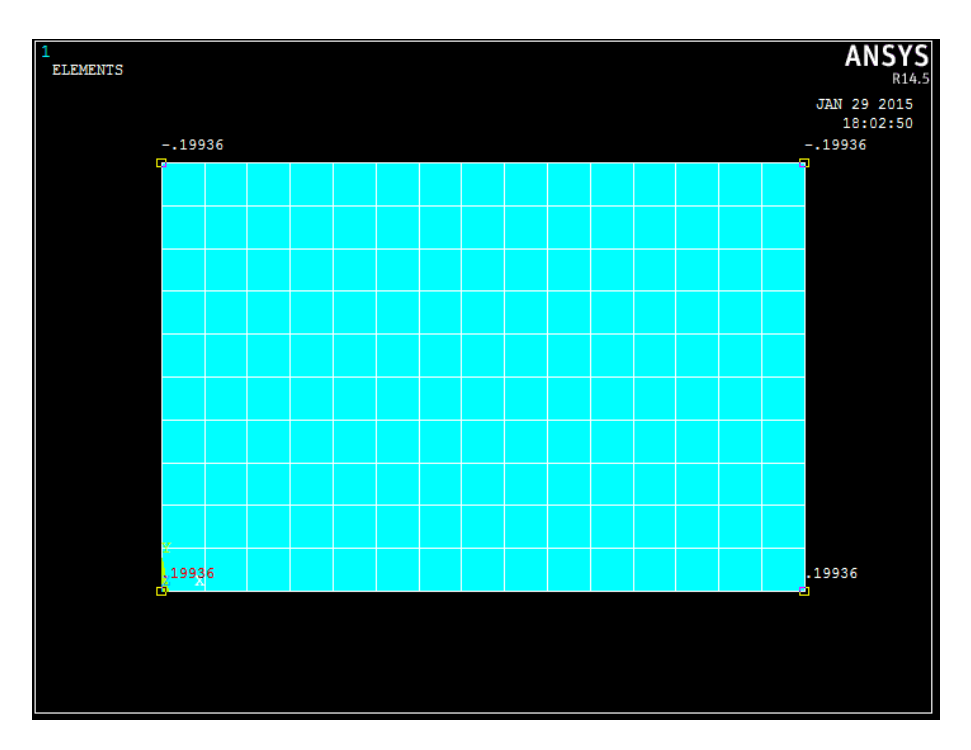

**Figura 4.3 3 Valori di Ux**

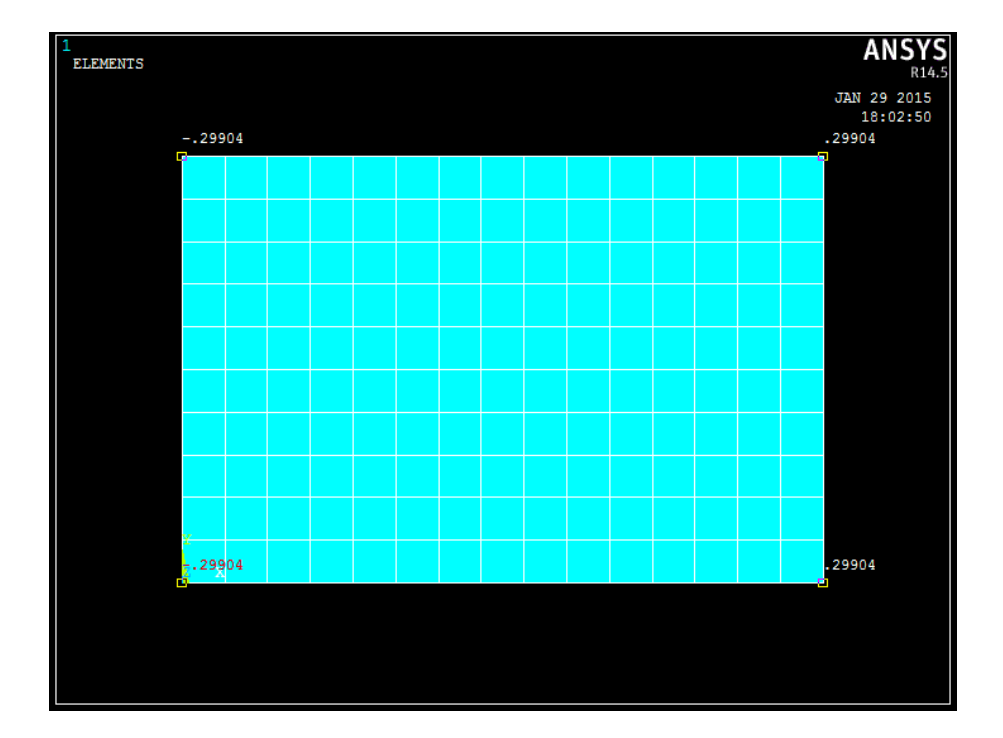

**Figura 4.3 4 Valori di Uy**

#### **4.3.3.Confronto dati teorici-FEM**

Dal contour plot si ricava il valore della  $\tau_{max-FEM} = 53.3347 MPa$ 

*Calcolo dell'errore sulle tensioni tangenziali:*

$$
Error \mathcal{O}_{\tau_{max}} = \frac{\tau_{max-FEM} - \tau_{max-an}}{\tau_{max-FEM}} \cdot 100 = \frac{53.3347 - 53.4578}{53.3347} \cdot 100 = 0.2289\%
$$

Si rappresenta di seguito il procedimento per ricavare l'angolo di rotazione dal FEM.

Calcolo dell'angolo iniziale:

$$
\vartheta_{\text{iniziale}} = \arctan\left(\frac{\frac{H}{2}}{\frac{B}{2}}\right) = \arctan\left(\frac{\frac{30 \, \text{mm}}{2}}{\frac{45 \, \text{mm}}{2}}\right) = 33.69^{\circ} = 0.588 \, \text{rad}
$$

Calcolo dell'angolo a deformazione avvenuta:

$$
\vartheta_{deformato} = \arctan\left(\frac{\frac{H}{2} - |U_{y}|}{\frac{B}{2} + |U_{x}|}\right) = \arctan\left(\frac{\frac{30 \, mm}{2} - 0.299}{\frac{45 \, mm}{2} + 0.199}\right) = 0.5747 \, rad
$$

Calcolo dell'angolo di rotazione:

 $\vartheta_{FEM} = \vartheta_{iniziale} - \vartheta_{deformato} = 0.588\ rad - 0.5747\ rad = 0.0133\ rad = 0.762\ ^{\circ}$ 

Essendo l'angolo di rotazione misurato per una lunghezza di  $0.5 m$ , si calcola l'angolo di rotazione unitario come:

$$
\vartheta_{u-FEM} = \frac{\vartheta_{FEM}}{L} = \frac{0.0133}{0.5} = 0.02658 \frac{rad}{m} = 1.5229 \frac{\text{°}}{m}
$$

*Calcolo dell'errore sull'angolo di rotazione unitario:*

$$
Error \mathcal{O}_{\theta_u} = \frac{\mathcal{O}_{u-FEM} - \mathcal{O}_{u-analiticO}}{\mathcal{O}_{u-FEM}} \cdot 100 = \frac{0.02685 - 0.0225}{0.02685} \cdot 100 = 15.39\%
$$

#### **4.3.4.Commenti**

Si può notare dai contour plot che le tensioni tangenziali variano con valori più elevati in prossimità del perimetro e vanno via via attenuandosi verso il centro della sezione fino a valori quasi nulli.

I valori delle tensioni massime ricavati dalle formule analitiche e dal FEM sono pressoché uguali quindi il valore del  $\beta$  preso dalla tabella iniziale risulta verificato.

Per quanto riguarda l'angolo di rotazione unitario si trova una forte discrepanza tra i due risultati, quindi si calcola un nuovo valore di  $\alpha$ 

$$
\tau_{max} = \beta \frac{M_t}{BH^2}
$$

$$
\vartheta_u = \alpha \frac{M_t}{GBH^3}
$$

Calcolo del valore di  $\alpha$ :

$$
\alpha = \frac{\vartheta_{u-FEM} \cdot GBH^3}{M_t} = \frac{0.02658 \cdot 79230.77 MPa \cdot 45mm \cdot (30mm)^3}{1000 \cdot 500000 Nmm} = 5.117
$$

### **4.4.Sezione 3, 60x30 mm, β= 4.06, Mt= 500 N m**

#### **4.4.1.Tensioni e angolo di rotazione unitario teorici**

$$
\tau_{max-analitica} = \beta \frac{M_t}{BH^2} = 4.06 \frac{500000 \, Nmm}{60mm \cdot (30mm)^2} = 37.5925 \, MPa
$$

$$
\vartheta_{u-analitico} = \beta \frac{M_t}{GBH^3} = 4.06 \frac{500000 Nmm}{79230.77 MPa \cdot 60mm \cdot (30mm)^3} \cdot 1000
$$

$$
= 0.0158 \frac{rad}{m} = 0.9062 \frac{0}{m}
$$

## **4.4.2.Contour plot delle tensioni**

Vengono plottati di seguito i valori delle  $\tau_{y-z}$  e  $\tau_{x-z}$ 

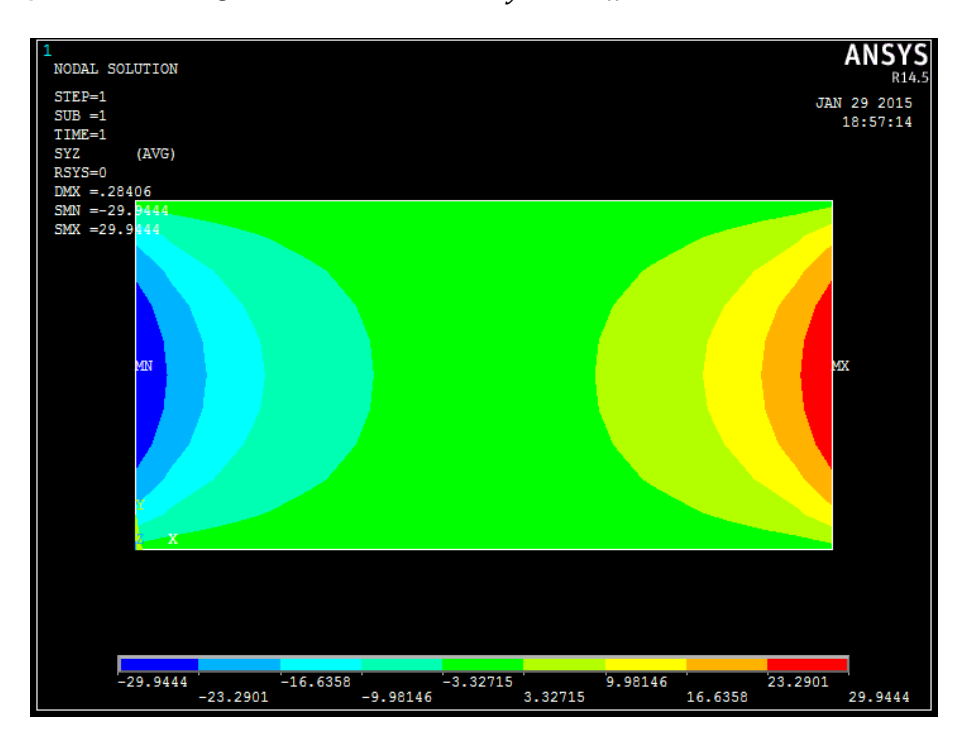

**Figura 4.4 9 Contour plot tangenziali Y-Z**

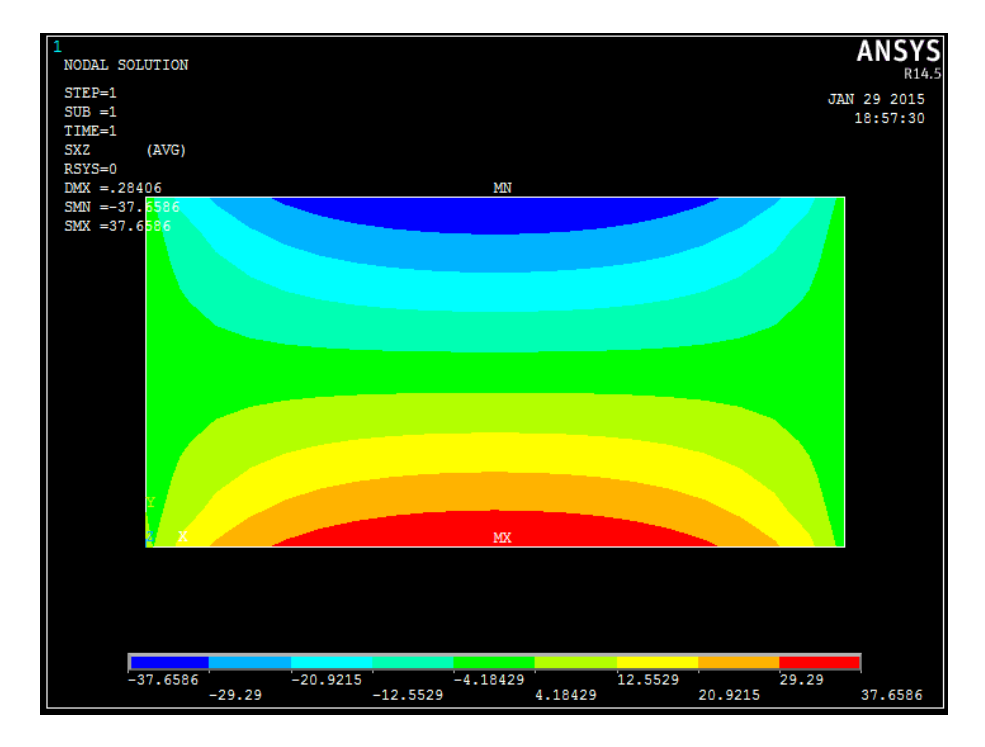

**Figura 4.4 10 Contour plot tensioni tangenziali X-Z**

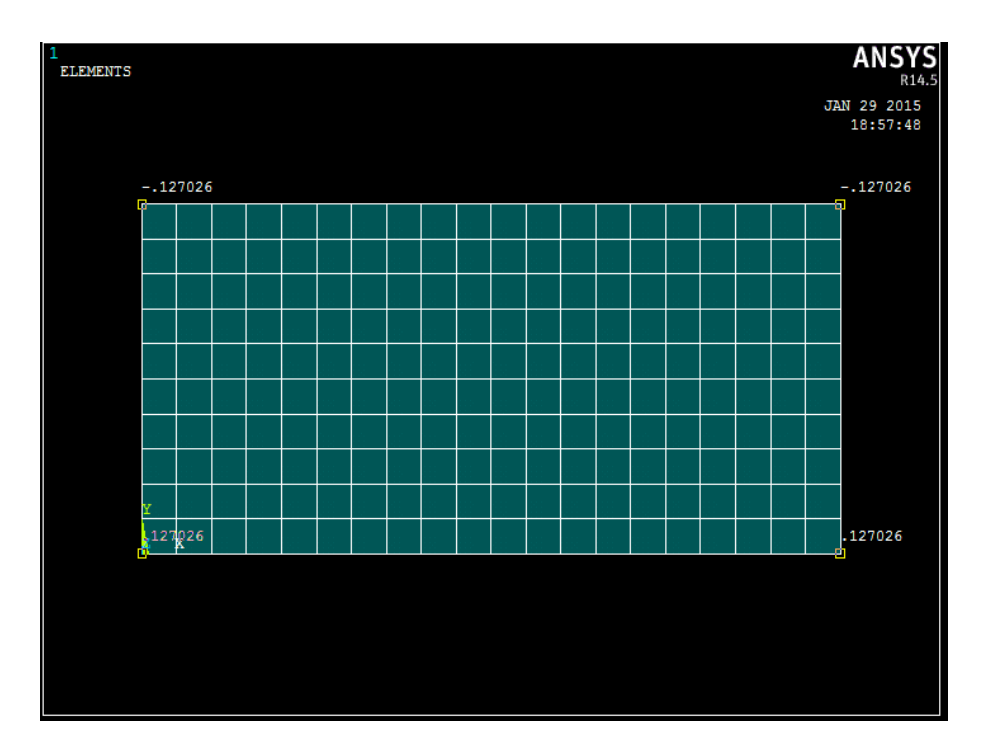

**Figura 4.4 3 Valori di Ux**

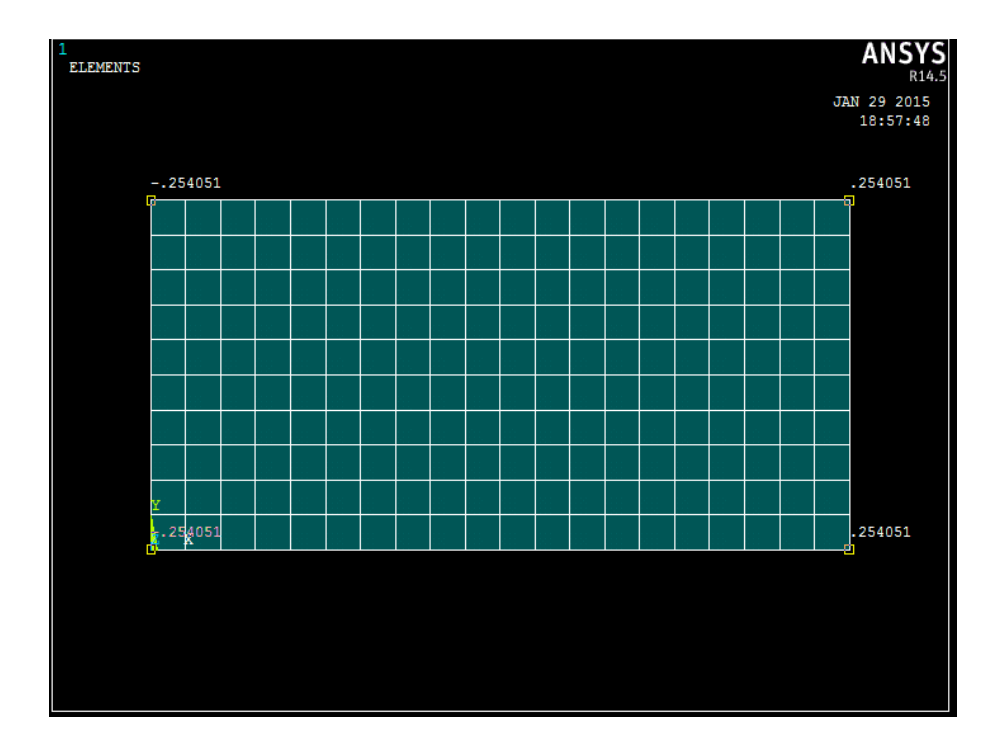

**Figura 4.4 4 Valori di Uy**

#### **4.4.3.Confronto dati teorici-FEM**

Dal contour plot si ricava il valore della  $\tau_{max-FEM} = 37.6586 MPa$ 

*Calcolo dell'errore sulle tensioni tangenziali:*

$$
Error \mathcal{O}_{\tau_{max}} = \frac{\tau_{max-FEM} - \tau_{max-an}}{\tau_{max-FEM}} \cdot 100 = \frac{37.6586 - 37.5925}{3.6586} \cdot 100 = 0.18\%
$$

Si rappresenta di seguito il procedimento per ricavare l'angolo di rotazione dal FEM.

Calcolo dell'angolo iniziale:

$$
\vartheta_{\text{iniziale}} = \arctan\left(\frac{\frac{H}{2}}{\frac{B}{2}}\right) = \arctan\left(\frac{\frac{30 \, \text{mm}}{2}}{\frac{60 \, \text{mm}}{2}}\right) = 26.565^{\circ} = 0.4636 \, \text{rad}
$$

Calcolo dell'angolo a deformazione avvenuta:

$$
\vartheta_{deformato} = \arctan\left(\frac{\frac{H}{2} - |U_y|}{\frac{B}{2} + |U_x|}\right) = \arctan\left(\frac{\frac{30 \, \text{mm}}{2} - 0.254}{\frac{60 \, \text{mm}}{2} + 0.127}\right) = 0.4552 \, \text{rad}
$$

Calcolo dell'angolo di rotazione:

$$
\vartheta_{FEM} = \vartheta_{iniziale} - \vartheta_{deformato} = 0.4636 \, rad - 0.4552 \, rad = 0.084 \, rad = 0.482 \, ^\circ
$$

Essendo l'angolo di rotazione misurato per una lunghezza di  $0.5 m$ , si calcola l'angolo di rotazione unitario come:

$$
\vartheta_{u-FEM} = \frac{\vartheta_{FEM}}{L} = \frac{0.084}{0.5} = 0.01694 \frac{rad}{m} = 0.9704 \frac{\text{m}}{m}
$$

*Calcolo dell'errore sull'angolo di rotazione unitario:*

$$
Error \mathcal{O}_{\theta_u} = \frac{\mathcal{O}_{u-FEM} - \mathcal{O}_{u-analitico}}{\mathcal{O}_{u-FEM}} \cdot 100 = \frac{0.01694 - 0.0458}{0.01694} \cdot 100 = 6.62\%
$$

#### **4.4.4.Commenti**

Si può notare dai contour plot che le tensioni tangenziali variano con valori più elevati in prossimità del perimetro e vanno via via attenuandosi verso il centro della sezione fino a valori quasi nulli.

I valori delle tensioni massime ricavati dalle formule analitiche e dal FEM sono pressoché uguali quindi il valore del  $\beta$  preso dalla tabella iniziale risulta verificato.

Per quanto riguarda l'angolo di rotazione unitario si trova una discrepanza tra i due risultati, quindi si calcola un nuovo valore di  $\alpha$ 

$$
\tau_{max} = \beta \frac{M_t}{BH^2}
$$

$$
\vartheta_u = \alpha \frac{M_t}{GBH^3}
$$

Calcolo del valore di  $\alpha$ :

$$
\alpha = \frac{\vartheta_{u-FEM} \cdot GBH^3}{M_t} = \frac{0.01694 \cdot 79230.77 MPa \cdot 60mm \cdot (30mm)^3}{1000 \cdot 500000 Nmm} = 4.35
$$

#### **4.5.Sezione 4, 75x30 mm, β= 3.86, Mt= 1000 N m**

#### **4.5.1.Tensioni e angolo di rotazione unitario teorici**

$$
\tau_{max-analitica} = \beta \frac{M_t}{BH^2} = 3.86 \frac{10^6 \text{ Nmm}}{75 \text{mm} \cdot (30 \text{mm})^2} = 57.1852 \text{ MPa}
$$

$$
\vartheta_{u-analitico} = \beta \frac{M_t}{GBH^3} = 3.86 \frac{10^6 \text{ Nmm}}{79230.77 \text{ MPa} \cdot 75 \text{mm} \cdot (30 \text{mm})^3} \cdot 1000
$$

$$
= 0.0241 \frac{rad}{m} = 1.3785 \frac{\text{m}}{m}
$$

## **4.5.2.Contour plot delle tensioni**

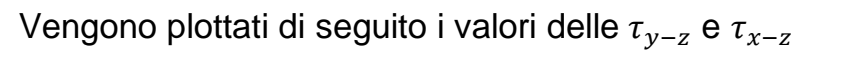

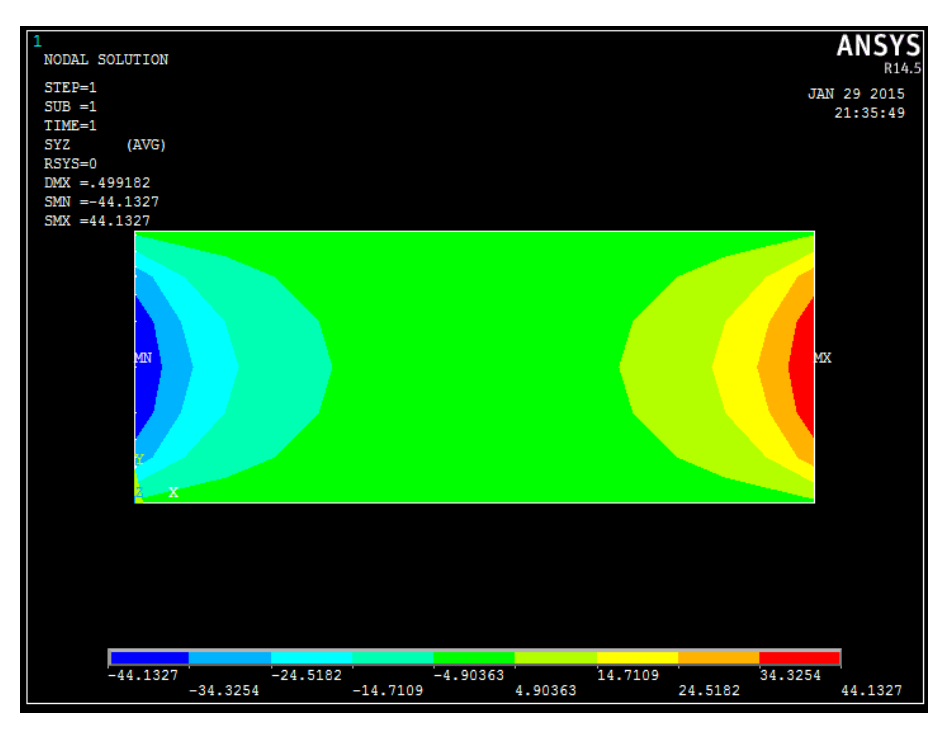

**Figura 4.5 11 Contour plot tangenziali Y-Z**

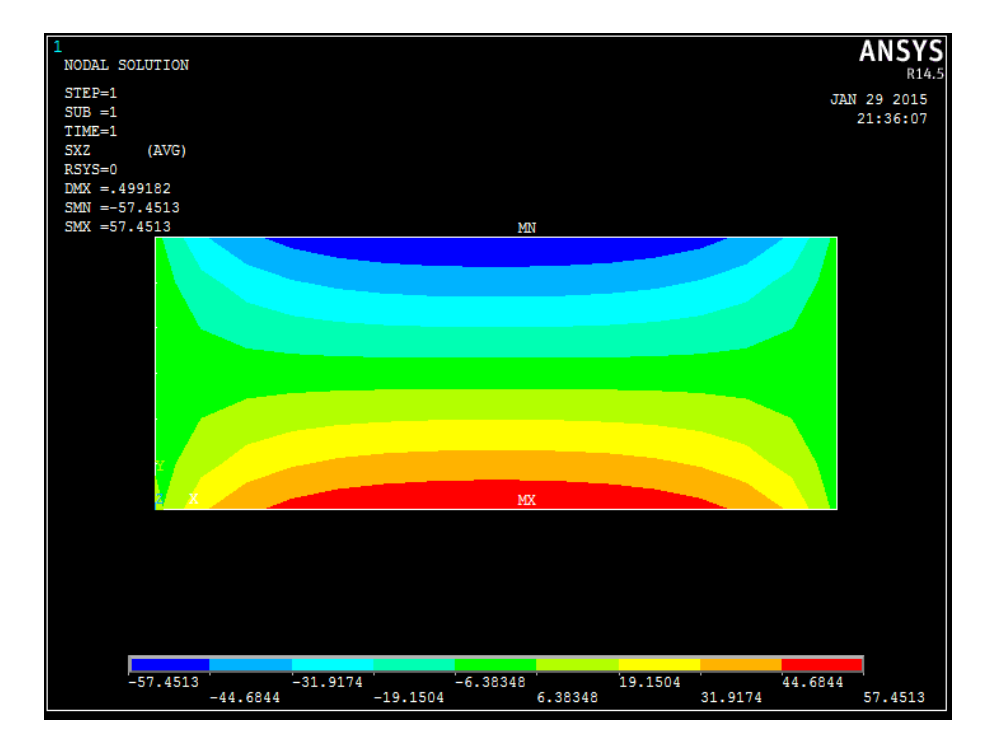

**Figura 4.5 12 Contour plot tensioni tangenziali X-Z**

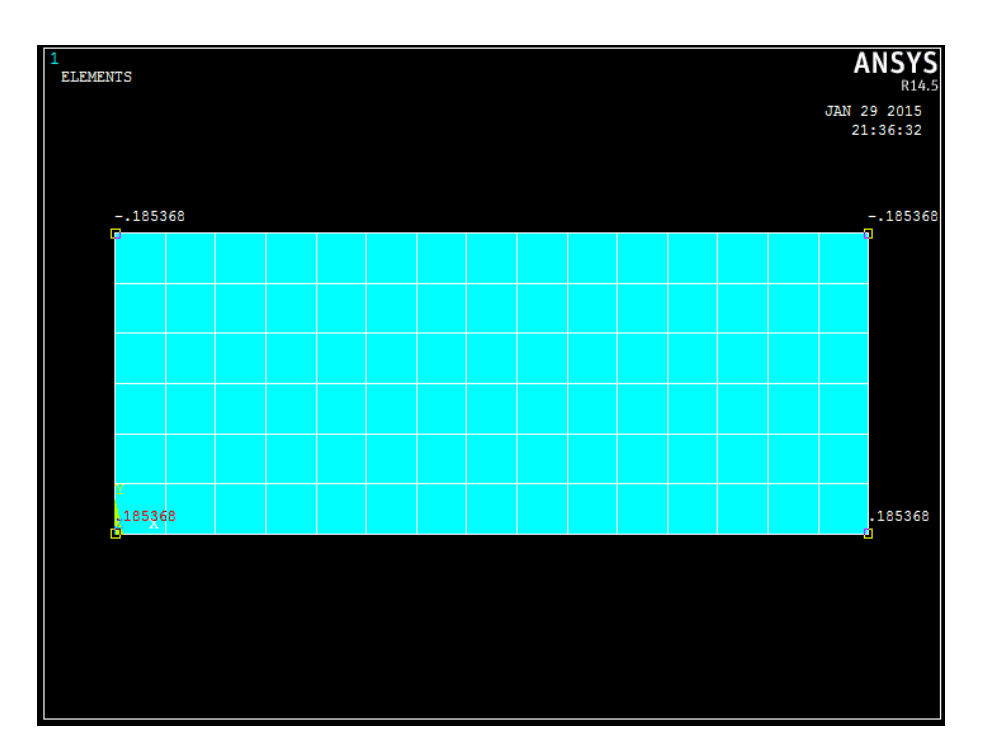

**Figura 4.5 3 Valori di Ux**

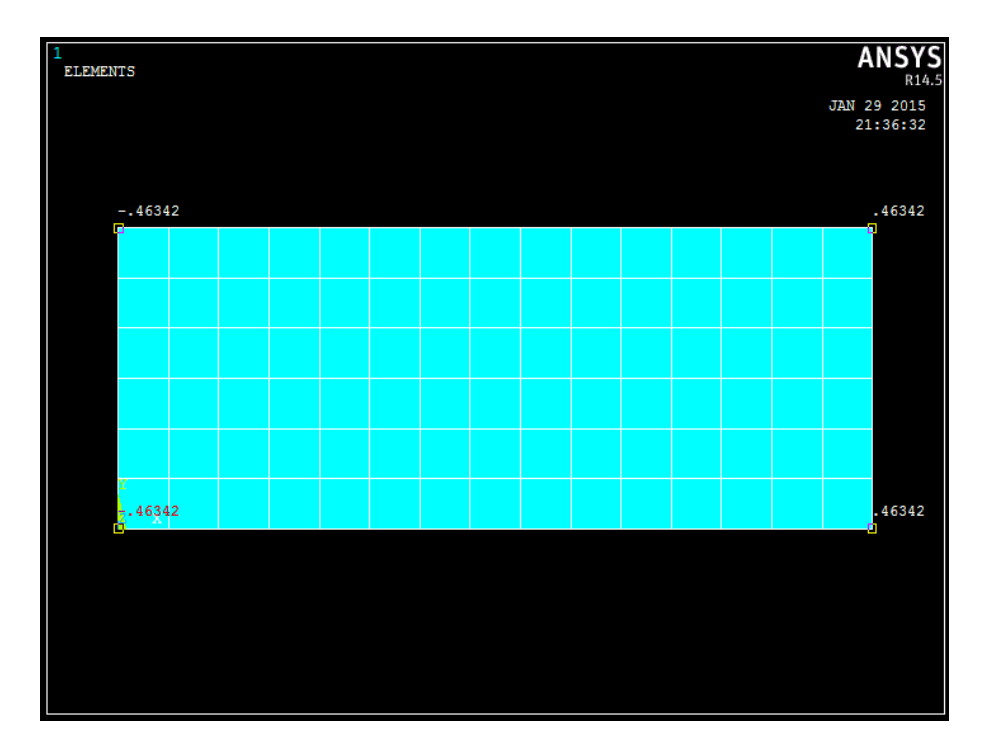

**Figura 4.5 4 Valori di Uy**

#### **4.5.3.Confronto dati teorici-FEM**

Dal contour plot si ricava il valore della  $\tau_{max-FEM} = 57.4513 MPa$ 

*Calcolo dell'errore sulle tensioni tangenziali:*

$$
Error \mathcal{O}_{\tau_{max}} = \frac{\tau_{max-FEM} - \tau_{max-an}}{\tau_{max-FEM}} \cdot 100 = \frac{57.4513 - 57.1852}{57.4513} \cdot 100 = 0.46\%
$$

Si rappresenta di seguito il procedimento per ricavare l'angolo di rotazione dal FEM.

Calcolo dell'angolo iniziale:

$$
\vartheta_{\text{iniziale}} = \arctan\left(\frac{\frac{H}{2}}{\frac{B}{2}}\right) = \arctan\left(\frac{\frac{30 \, \text{mm}}{2}}{\frac{75 \, \text{mm}}{2}}\right) = 21.801^{\circ} = 0.3805 \, \text{rad}
$$

Calcolo dell'angolo a deformazione avvenuta:

$$
\vartheta_{deformato} = \arctan\left(\frac{\frac{H}{2} - |U_y|}{\frac{B}{2} + |U_x|}\right) = \arctan\left(\frac{\frac{30 \, mm}{2} - 0.4634}{\frac{75 \, mm}{2} + 0.1854}\right) = 0.3681 \, rad
$$

Calcolo dell'angolo di rotazione:

 $\vartheta_{FEM} = \vartheta_{iniziale} - \vartheta_{deformato} = 0.3805 \ rad - 0.3681 \ rad = 0.0124 \ rad = 0.712 \ ^{\circ}$ 

Essendo l'angolo di rotazione misurato per una lunghezza di  $0.5 m$ , si calcola l'angolo di rotazione unitario come:

$$
\vartheta_{u-FEM} = \frac{\vartheta_{FEM}}{L} = \frac{0.0124}{0.5} = 0.0247 \frac{rad}{m} = 1.416 \frac{\text{m}}{m}
$$

*Calcolo dell'errore sull'angolo di rotazione unitario:*

$$
Error \mathcal{O}_{\theta_u} = \frac{\mathcal{O}_{u-FEM} - \mathcal{O}_{u-analiticO}}{\mathcal{O}_{u-FEM}} \cdot 100 = \frac{0.0247 - 0.0241}{0.0247} \cdot 100 = 2.65\%
$$

#### **4.5.4.Commenti**

Si può notare dai contour plot che le tensioni tangenziali variano con valori più elevati in prossimità del perimetro e vanno via via attenuandosi verso il centro della sezione fino a valori quasi nulli.

I valori delle tensioni massime ricavati dalle formule analitiche e dal FEM sono pressoché uguali quindi il valore del  $\beta$  preso dalla tabella iniziale risulta verificato.

Per quanto riguarda l'angolo di rotazione unitario si trova una lieve discrepanza tra i due risultati, quindi si calcola un nuovo valore di  $\alpha$ 

$$
\tau_{max} = \beta \frac{M_t}{BH^2}
$$

$$
\vartheta_u = \alpha \frac{M_t}{GBH^3}
$$

Calcolo del valore di  $\alpha$ :

$$
\alpha = \frac{\vartheta_{u-FEM} \cdot GBH^3}{M_t} = \frac{0.0247 \cdot 79230.77 MPa \cdot 75mm \cdot (30mm)^3}{1000 \cdot 10^6 Nmm} = 3.96
$$

### **4.6. Sezione 5, 90x30 mm, β= 3.74, Mt= 1000 N m**

#### **4.6.1.Tensioni e angolo di rotazione unitario teorici**

$$
\tau_{max-analitica} = \beta \frac{M_t}{BH^2} = 3.74 \frac{10^6 \text{ Nmm}}{90 \text{mm} \cdot (30 \text{mm})^2} = 46.1728 \text{ MPa}
$$

$$
\vartheta_{u-analitico} = \beta \frac{M_t}{GBH^3} = 3.74 \frac{10^6 \text{ Nmm}}{79230.77 \text{ MPa} \cdot 90 \text{mm} \cdot (30 \text{mm})^3} \cdot 1000
$$

$$
= 0.0194 \frac{\text{rad}}{\text{m}} = 1.113 \frac{\text{m}}{\text{m}}
$$

## **4.6.2.Contour plot delle tensioni**

Vengono plottati di seguito i valori delle  $\tau_{y-z}$  e  $\tau_{x-z}$ 

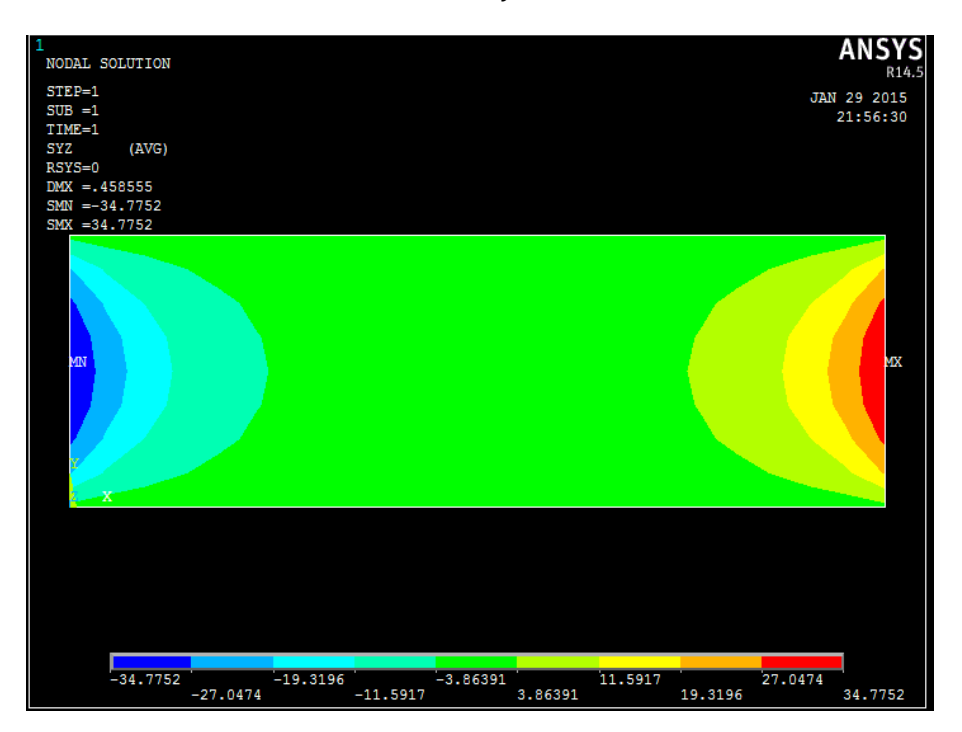

**Figura 4.6 13 Contour plot tangenziali Y-Z**

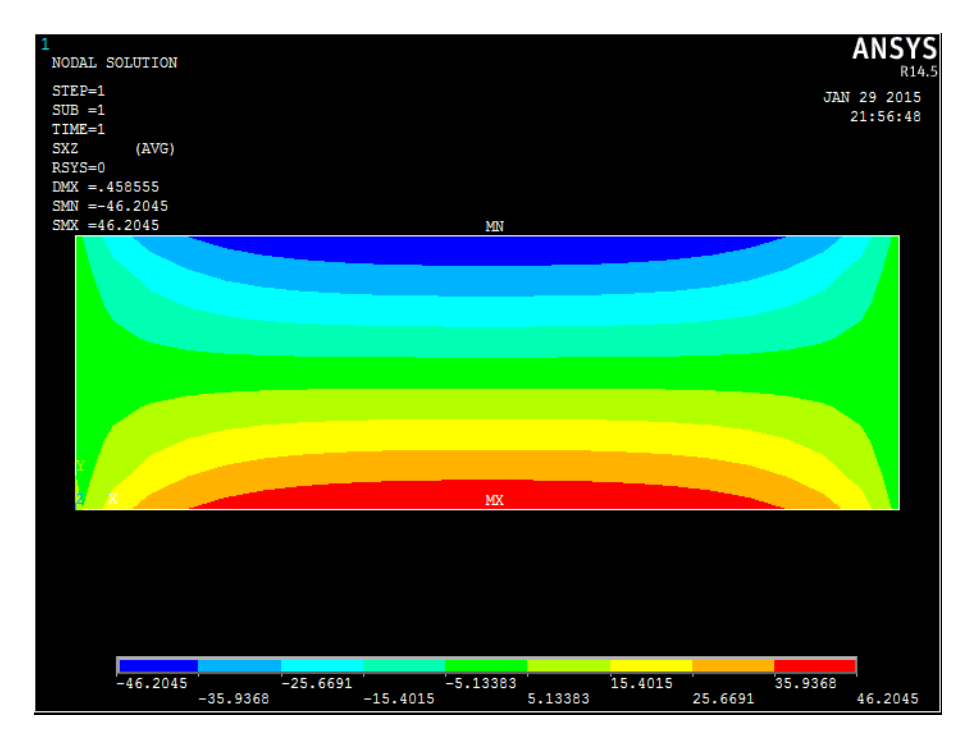

**Figura 4.6 14 Contour plot tensioni tangenziali X-Z**

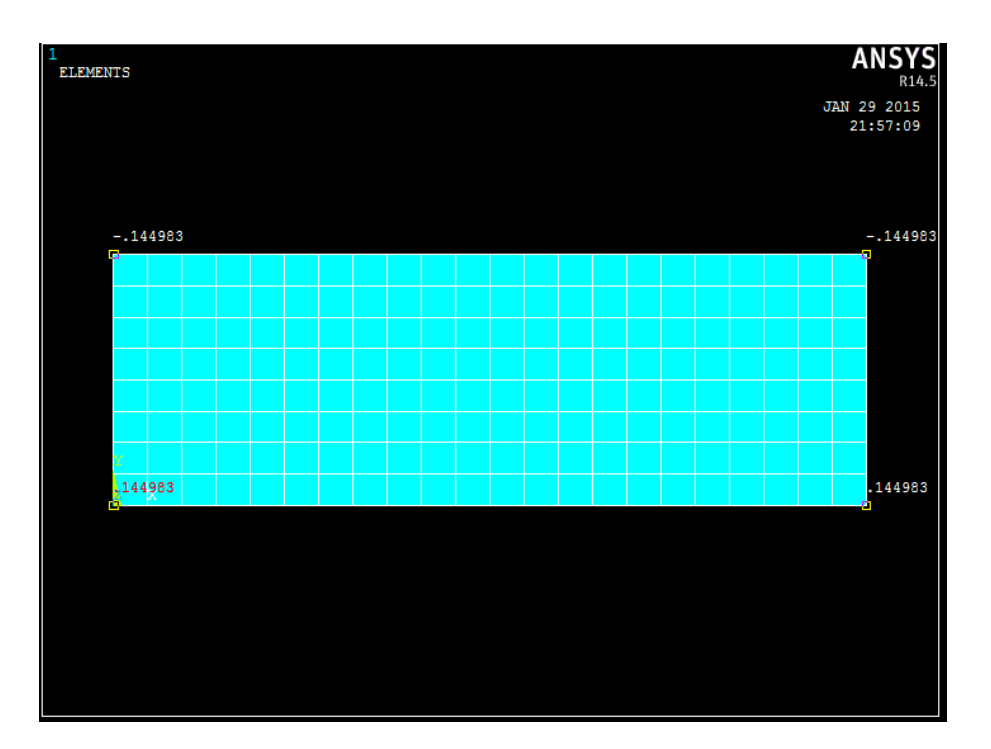

**Figura 4.6 3 Valori di Ux**

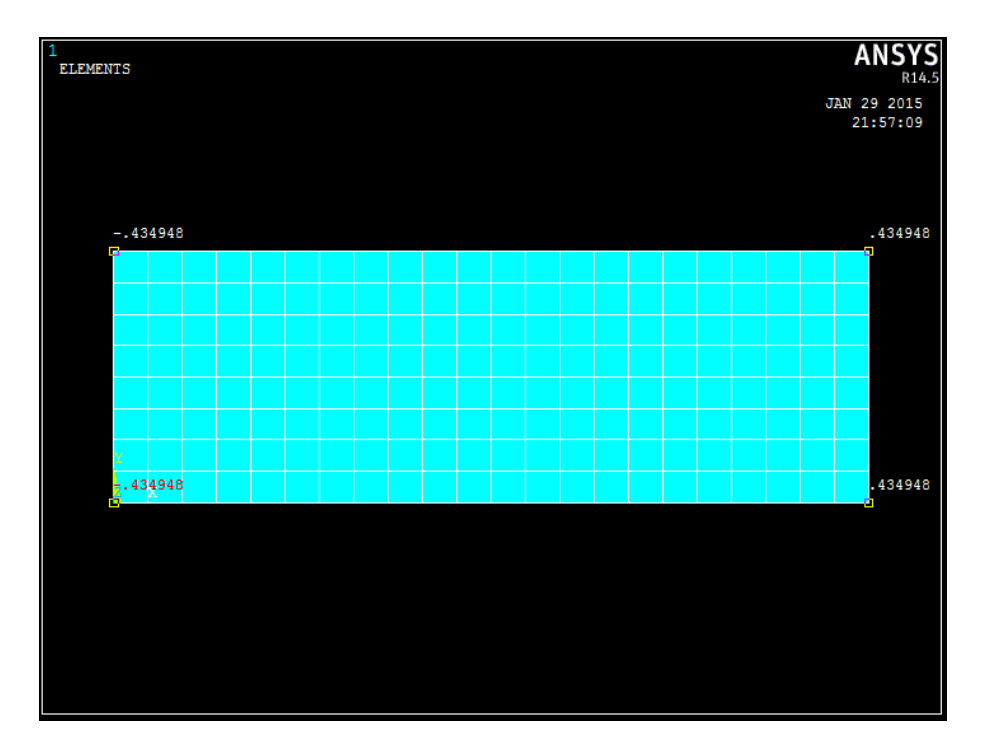

**Figura 4.6 4 Valori di Uy**

#### **4.6.3.Confronto dati teorici-FEM**

Dal contour plot si ricava il valore della  $\tau_{max-FEM} = 46.2045 MPa$ 

*Calcolo dell'errore sulle tensioni tangenziali:*

E  $\tau$  $\tau$ :  $\overline{4}$  $\overline{4}$ 

Si rappresenta di seguito il procedimento per ricavare l'angolo di rotazione dal FEM.

Calcolo dell'angolo iniziale:

$$
\vartheta_{\text{iniziale}} = \arctan\left(\frac{\frac{H}{2}}{\frac{B}{2}}\right) = \arctan\left(\frac{\frac{30 \, \text{mm}}{2}}{\frac{90 \, \text{mm}}{2}}\right) = 18.435^{\circ} = 0.3218 \, \text{rad}
$$

Calcolo dell'angolo a deformazione avvenuta:

$$
\vartheta_{deformato} = \arctan\left(\frac{\frac{H}{2} - |U_y|}{\frac{B}{2} + |U_x|}\right) = \arctan\left(\frac{\frac{30 \, \text{mm}}{2} - 0.4349}{\frac{90 \, \text{mm}}{2} + 0.145}\right) = 0.3121 \, \text{rad}
$$

Calcolo dell'angolo di rotazione:

 $\vartheta_{FEM} = \vartheta_{iniziale} - \vartheta_{deformato} = 0.3218 rad - 0.3121 rad = 0.0097 rad = 0.556$ °

Essendo l'angolo di rotazione misurato per una lunghezza di  $0.5 m$ , si calcola l'angolo di rotazione unitario come:

$$
\vartheta_{u-FEM} = \frac{\vartheta_{FEM}}{L} = \frac{0.0097}{0.5} = 0.0193 \frac{rad}{m} = 1.108 \frac{\text{m}}{m}
$$

*Calcolo dell'errore sull'angolo di rotazione unitario:*

$$
Error \mathcal{O}_{\theta_u} = \frac{\mathcal{O}_{u-FEM} - \mathcal{O}_{u-analitico}}{\mathcal{O}_{u-FEM}} \cdot 100 = \frac{0.0193 - 0.0194}{0.0193} \cdot 100 = -0.492\%
$$

#### **4.6.4.Commenti**

Si può notare dai contour plot che le tensioni tangenziali variano con valori più elevati in prossimità del perimetro e vanno via via attenuandosi verso il centro della sezione fino a valori quasi nulli, inoltre si nota che nelle  $\tau_{x-z}$  lo spessore delle bande con lo stesso valore di sollecitazione tangenziale è diminuito e tende ad essere uguale per i vari valori di sollecitazione.

I valori delle tensioni massime e degli angoli di rotazione unitari ricavati dalle formule analitiche e dal FEM sono pressoché uguali quindi il valore del  $\beta$ preso dalla tabella iniziale risulta verificato.

## **4.7. Sezione 6, 150x30 mm, β= 3.44, Mt= 1500 N mm**

#### **4.7.1.Tensioni e angolo di rotazione unitario teorici**

$$
\tau_{max-analitica} = \beta \frac{M_t}{BH^2} = 3.44 \frac{1.5 \cdot 10^6 \text{ Nmm}}{150 \text{mm} \cdot (30 \text{mm})^2} = 38.222 \text{ MPa}
$$

$$
\vartheta_{u-analitico} = \beta \frac{M_t}{GBH^3} = 3.44 \frac{1.5 \cdot 10^6 \text{ Nmm}}{79230.77 \text{ MPa} \cdot 150 \text{mm} \cdot (30 \text{mm})^3} \cdot 1000
$$

$$
= 0.0108 \frac{\text{rad}}{\text{m}} = 0.9213 \frac{\text{m}}{\text{m}}
$$

## **4.7.2.Contour plot delle tensioni**

Vengono plottati di seguito i valori delle  $\tau_{y-z}$  e  $\tau_{x-z}$ 

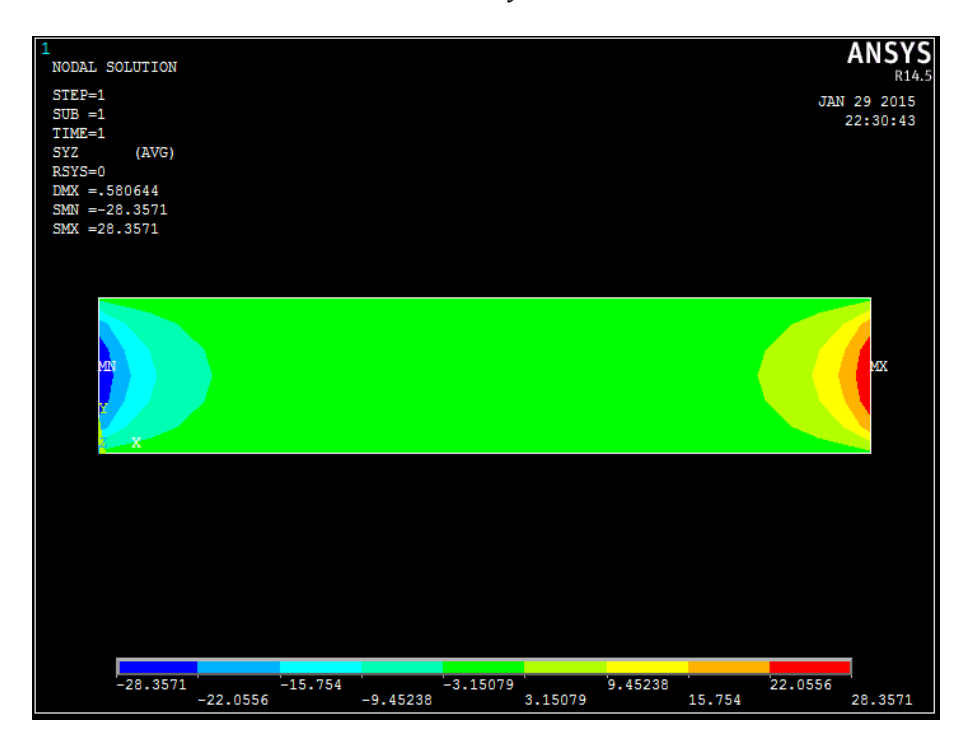

**Figura 4.7 15 Contour plot tangenziali Y-Z**

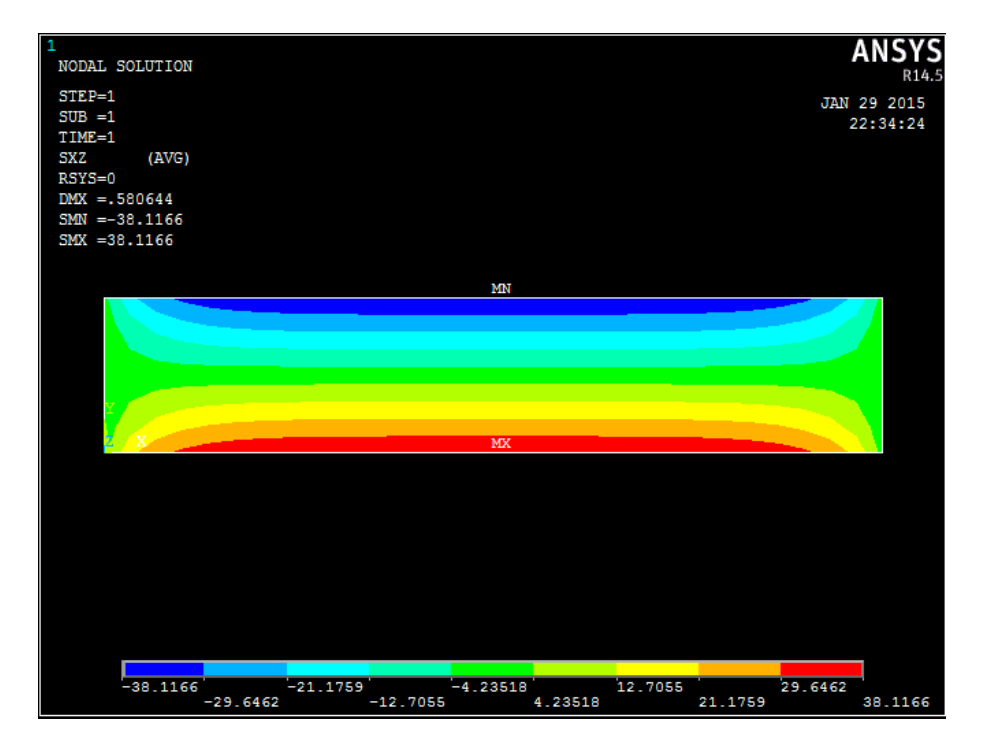

**Figura 4.7 16 Contour plot tensioni tangenziali X-Z**

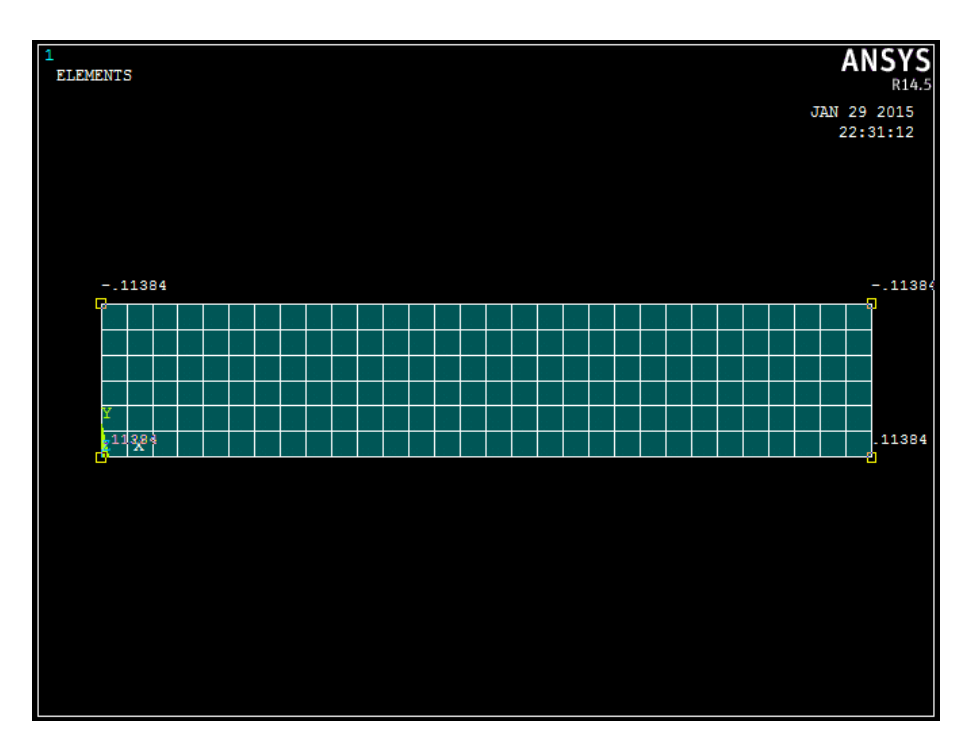

**Figura 4.7 3 Valori di Ux**

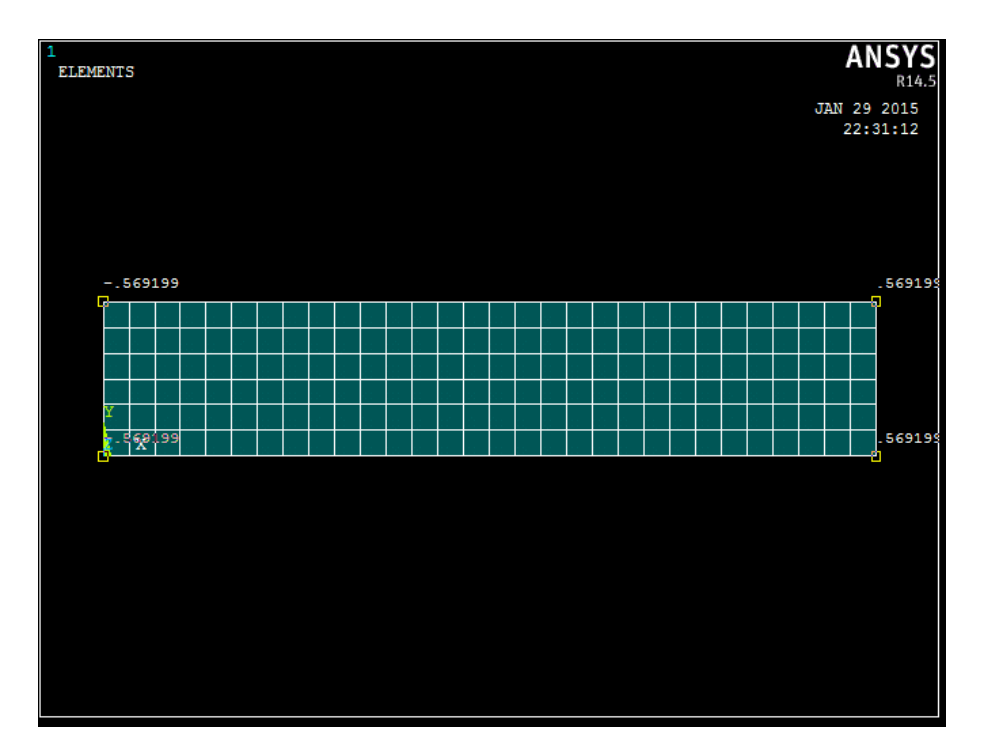

**Figura 4.7 4 Valori di Uy**

#### **4.7.3.Confronto dati teorici-FEM**

Dal contour plot si ricava il valore della  $\tau_{max-FEM} = 38.1166 MPa$ 

*Calcolo dell'errore sulle tensioni tangenziali:*

 $E$  $\tau$  $\tau$ j 3 3

Si rappresenta di seguito il procedimento per ricavare l'angolo di rotazione dal FEM.

Calcolo dell'angolo iniziale:

$$
\vartheta_{\text{iniziale}} = \arctan\left(\frac{\frac{H}{2}}{\frac{B}{2}}\right) = \arctan\left(\frac{\frac{30 \, \text{mm}}{2}}{\frac{150 \, \text{mm}}{2}}\right) = 11.31^{\circ} = 0.1974 \, \text{rad}
$$

Calcolo dell'angolo a deformazione avvenuta:

$$
\vartheta_{deformato} = \arctan\left(\frac{\frac{H}{2} - |U_y|}{\frac{B}{2} + |U_x|}\right) = \arctan\left(\frac{\frac{30 \, mm}{2} - 0.5692}{\frac{150 \, mm}{2} + 0.1138}\right) = 0.1898 \, rad
$$

Calcolo dell'angolo di rotazione:

 $\vartheta_{FEM} = \vartheta_{iniziale} - \vartheta_{deformato} = 0.1974\ rad - 0.1898\ rad = 0.0076\ rad = 0.436\ ^{\circ}$ 

Essendo l'angolo di rotazione misurato per una lunghezza di  $0.5 m$ , si calcola l'angolo di rotazione unitario come:

$$
\vartheta_{u-FEM} = \frac{\vartheta_{FEM}}{L} = \frac{0.0076}{0.5} = 0.01518 \frac{rad}{m} = 0.8697 \frac{\text{m}}{m}
$$

*Calcolo dell'errore sull'angolo di rotazione unitario:*

$$
Error \mathcal{O}_{\theta_u} = \frac{\mathcal{O}_{u-FEM} - \mathcal{O}_{u-analitico}}{\mathcal{O}_{u-FEM}} \cdot 100 = \frac{0.01518 - 0.0161}{0.01518} \cdot 100 = -5.94\%
$$

#### **4.7.4.Commenti**

Si può notare dai contour plot che le tensioni tangenziali variano con valori più elevati in prossimità del perimetro e vanno via via attenuandosi verso il centro della sezione fino a valori quasi nulli, inoltre le bande con lo stesso valore di  $\tau_{x-z}$  sono sempre più sottili ed equi-spaziate.

I valori delle tensioni massime ricavate dalle formule analitiche e dal FEM sono pressoché uguali quindi il valore del  $\beta$  preso dalla tabella iniziale risulta verificato.

Per quanto riguarda l'angolo di rotazione unitario si trova una lieve discrepanza tra i due risultati e per la prima volta le formule analitiche sovrastimano il valore dell'angolo di rotazione unitario di un valore significativo quindi si calcola il nuovo valore di  $\alpha$ 

$$
\tau_{max} = \beta \frac{M_t}{BH^2}
$$

$$
\vartheta_u = \alpha \frac{M_t}{GBH^3}
$$

Calcolo del valore di  $\alpha$ :

$$
\alpha = \frac{\vartheta_{u-FEM} \cdot GBH^3}{M_t} = \frac{0.01518 \cdot 79230.77 MPa \cdot 150mm \cdot (30mm)^3}{1000 \cdot 1.5 \cdot 10^6 Nmm} = 3.24
$$

#### **4.8. Sezione 7, 300x30 mm, β= 3.2, Mt= 1500 N mm**

#### **4.8.1.Tensioni e angolo di rotazione unitario teorici**

$$
\tau_{max-analitica} = \beta \frac{M_t}{BH^2} = 3.2 \frac{1.5 \cdot 10^6 \text{ Nmm}}{300 \text{mm} \cdot (30 \text{mm})^2} = 17.778 \text{ MPa}
$$

$$
\vartheta_{u-analitico} = \beta \frac{M_t}{GBH^3} = 3.2 \frac{1.5 \cdot 10^6 \text{ Nmm}}{79230.77 \text{ MPa} \cdot 300 \text{mm} \cdot (30 \text{mm})^3} \cdot 1000
$$

$$
= 0.007479 \frac{\text{rad}}{\text{m}} = 0.4285 \frac{\text{m}}{\text{m}}
$$

## **4.8.2.Contour plot delle tensioni**

Vengono plottati di seguito i valori delle  $\tau_{y-z}$  e  $\tau_{x-z}$ 

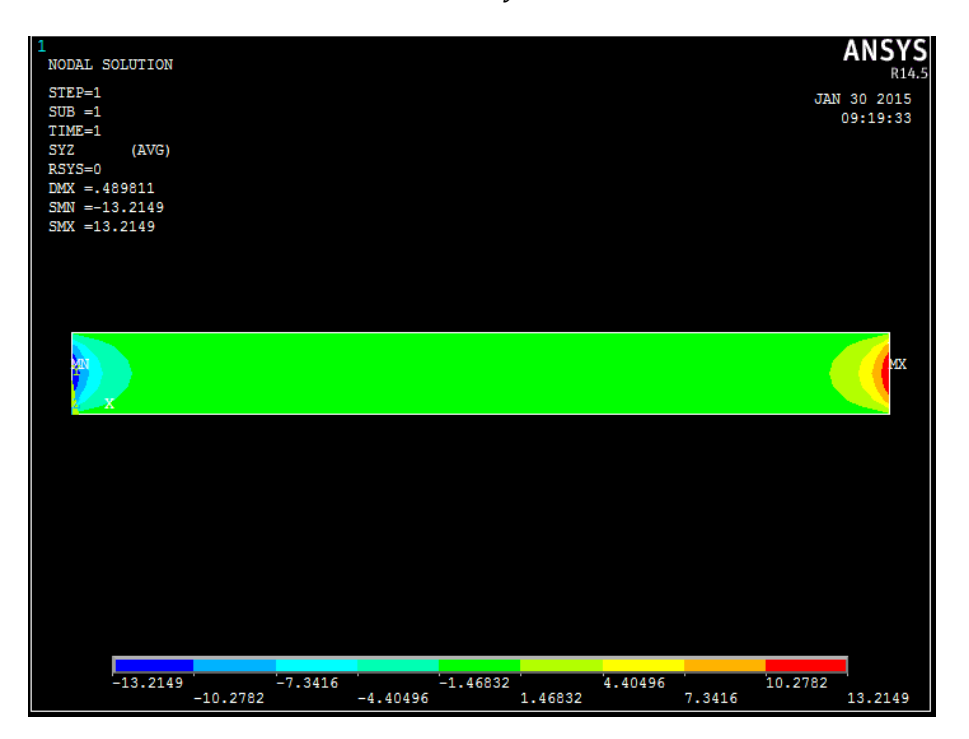

**Figura 4.8 17 Contour plot tangenziali Y-Z**

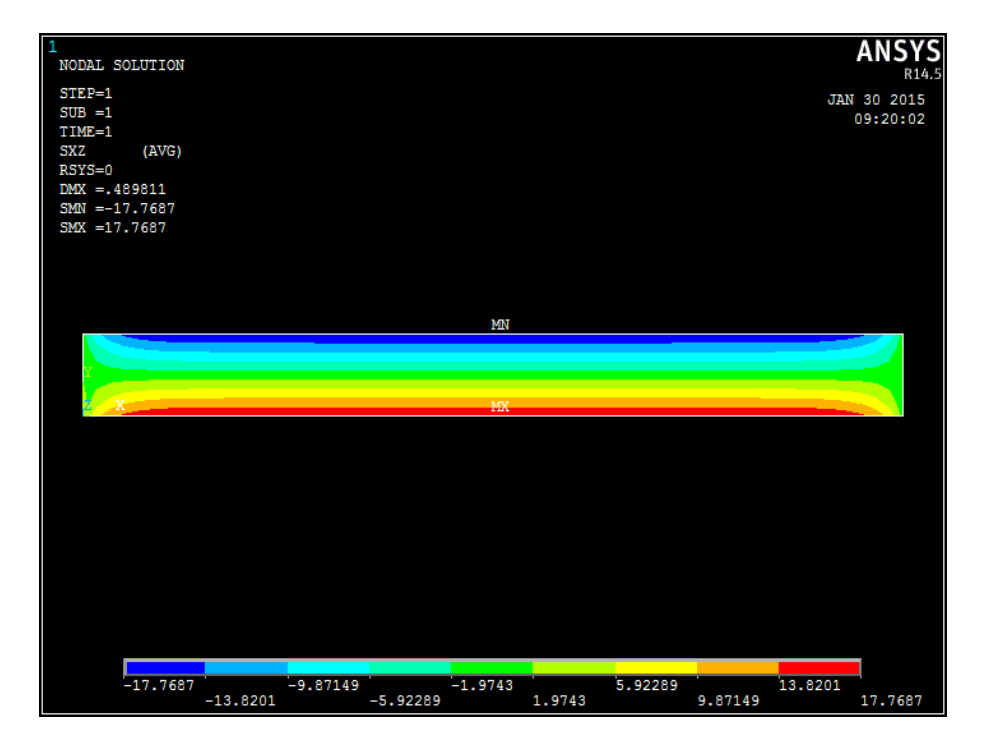

**Figura 4.8 18 Contour plot tensioni tangenziali X-Z**

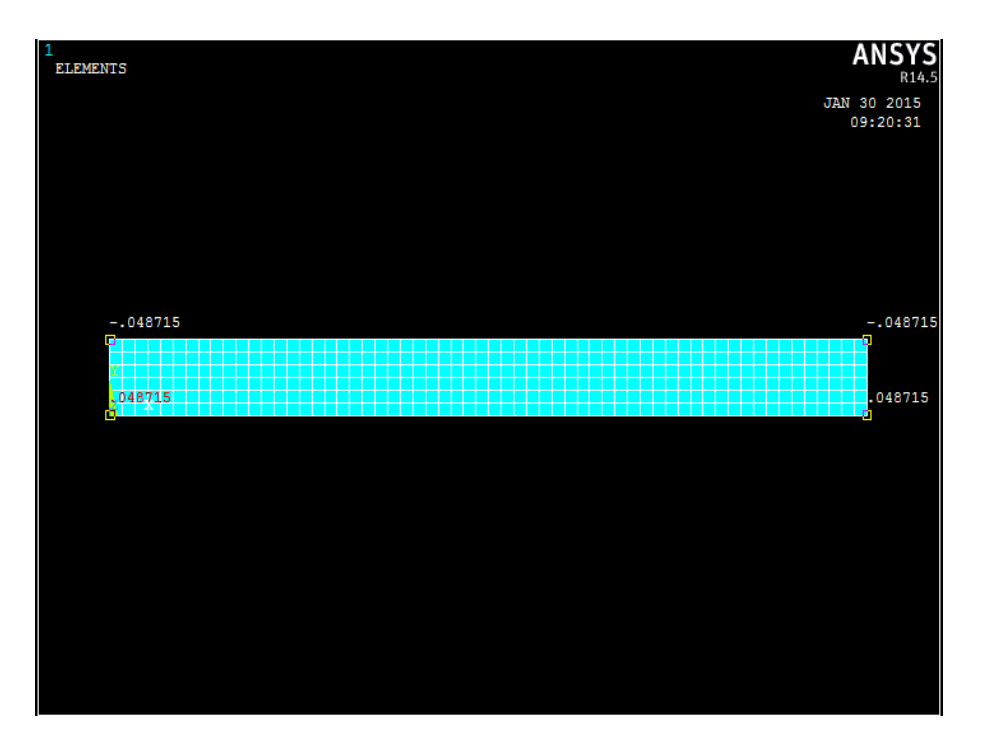

**Figura 4.8 3 Valori di Ux**

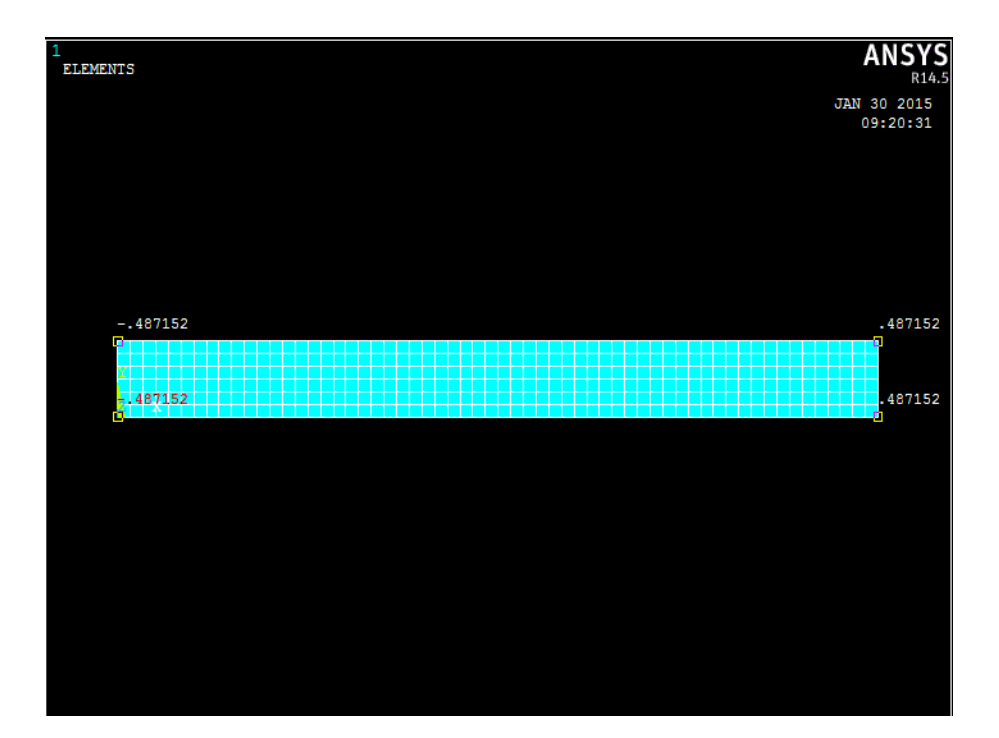

**Figura 4.8 4 Valori di Uy**

#### **4.8.3.Confronto dati teorici-FEM**

Dal contour plot si ricava il valore della  $\tau_{max-FEM} = 17.7687 MPa$ 

*Calcolo dell'errore sulle tensioni tangenziali:*

$$
Error \mathcal{O}_{\tau_{max}} = \frac{\tau_{max-FEM} - \tau_{max-an}}{\tau_{max-FEM}} \cdot 100 = \frac{17.7687 - 17.778}{17.7687} \cdot 100 = -0.05\%
$$

Si rappresenta di seguito il procedimento per ricavare l'angolo di rotazione dal FEM.

Calcolo dell'angolo iniziale:

$$
\vartheta_{\text{iniziale}} = \arctan\left(\frac{\frac{H}{2}}{\frac{B}{2}}\right) = \arctan\left(\frac{\frac{30 \, \text{mm}}{2}}{\frac{300 \, \text{mm}}{2}}\right) = 5.7106^{\circ} = 0.09967 \, \text{rad}
$$

Calcolo dell'angolo a deformazione avvenuta:

$$
\vartheta_{deformato} = \arctan\left(\frac{\frac{H}{2} - |U_y|}{\frac{B}{2} + |U_x|}\right) = \arctan\left(\frac{\frac{30 \, mm}{2} - 0.4872}{\frac{300 \, mm}{2} + 0.04872}\right) = 0.09642 \, rad
$$

Calcolo dell'angolo di rotazione:

$$
\vartheta_{FEM} = \vartheta_{iniziale} - \vartheta_{deformato} = 0.09967 \, rad - 0.09642 \, rad = 0.00325 \, rad
$$
  
= 0.186°

Essendo l'angolo di rotazione misurato per una lunghezza di  $0.5 m$ , si calcola l'angolo di rotazione unitario come:

$$
\vartheta_{u-FEM} = \frac{\vartheta_{FEM}}{L} = \frac{0.00325}{0.5} = 0.006495 \frac{rad}{m} = 0.3722 \frac{\text{m}}{m}
$$

*Calcolo dell'errore sull'angolo di rotazione unitario:*

$$
Error \mathcal{O}_{\theta_u} = \frac{\mathcal{O}_{u-FEM} - \mathcal{O}_{u-analitico}}{\mathcal{O}_{u-FEM}} \cdot 100 = \frac{0.006495 - 0.007479}{0.006495} \cdot 100
$$

$$
= -15.15\%
$$

### **4.8.4.Commenti**

Si può notare dai contour plot che le tensioni tangenziali variano con valori più elevati in prossimità del perimetro e vanno via via attenuandosi verso il centro della sezione fino a valori quasi nulli, inoltre le bande con lo stesso valore di  $\tau_{X-Z}$  si possono considerare quasi equi-spaziate, indice di un andamento delle tensioni che tende ad avvicinarsi alla linearità.

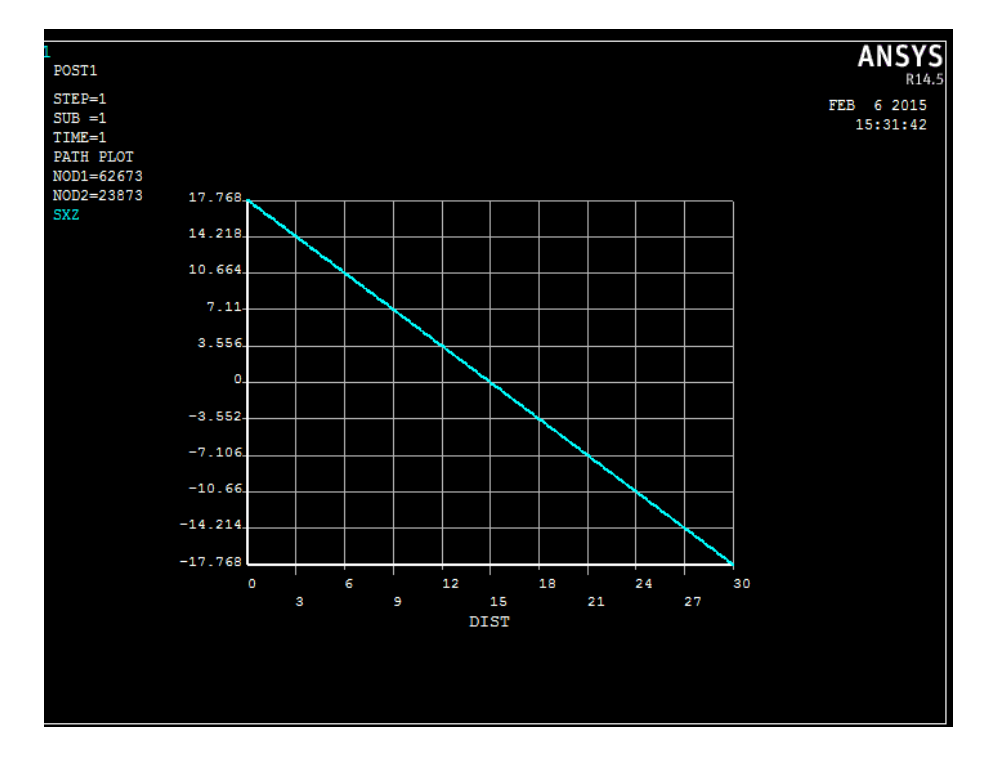

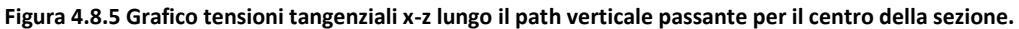

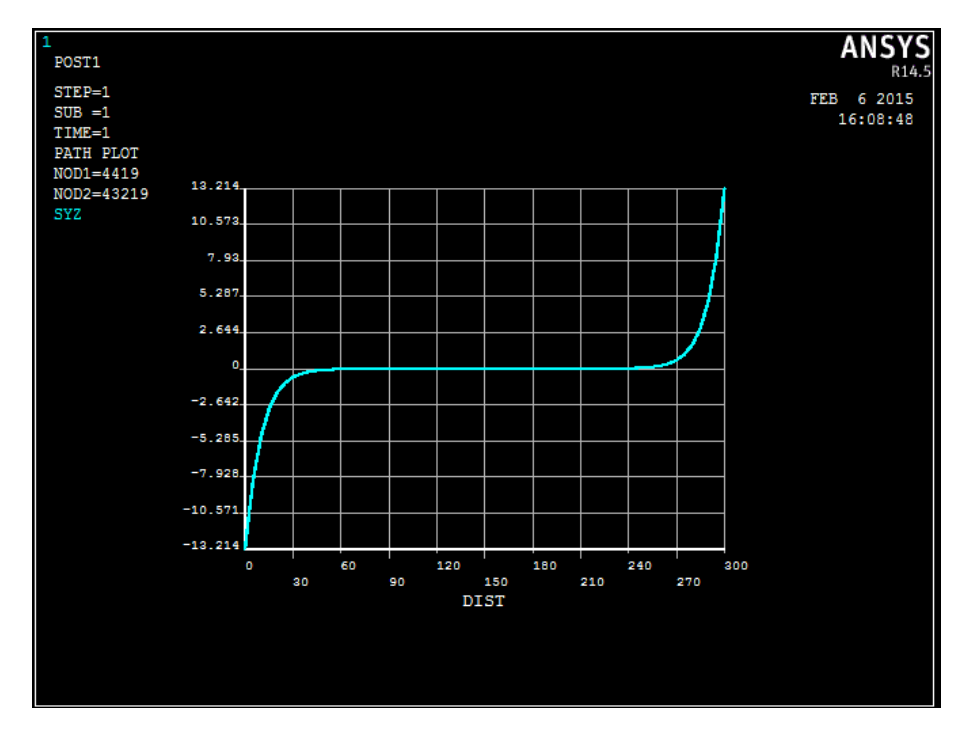

**Figura 4.8.5 Grafico tensioni tangenziali y-z lungo il path orizzontale passante per il centro della sezione.**

I valori delle tensioni massime ricavate dalle formule analitiche e dal FEM sono pressoché uguali quindi il valore del  $\beta$  preso dalla tabella iniziale risulta verificato.

Per quanto riguarda l'angolo di rotazione unitario si trova una discrepanza tra i due risultati, le formule analitiche sovrastimano il valore dell'angolo di rotazione unitario di un valore significativo quindi si calcola il nuovo valore di  $\alpha$ 

$$
\tau_{max} = \beta \frac{M_t}{BH^2}
$$

$$
\vartheta_u = \alpha \frac{M_t}{GBH^3}
$$

Calcolo del valore di  $\alpha$ :

$$
\alpha = \frac{\vartheta_{u-FEM} \cdot GBH^3}{M_t} = \frac{0.006495 \cdot 79230.77 MPa \cdot 300mm \cdot (30mm)^3}{1000 \cdot 1.5 \cdot 10^6 Nmm} = 2.78
$$

# **CAPITOLO 5**

# **Conclusioni**

L'analisi svolta sulla trave a sezione rettangolare ha confermato la correttezza della formulazione analitica per quel che riguarda la sollecitazione di torsione, è ha confermato tutti i risultati con un errore massimo dello 0.5% che si puo ritenere più che accettabile, per tanto i valori di β forniti dal problema risultano confermati.

Per quanto riguarda l'angolo di rotazione unitario i risultati non sono stati soddisfatti, si è visto che l'andamento dell'errore è massimo nelle sezioni con geometria simile al quadrato e va via via attenuandosi verso le sezioni con base più allungata rispetto all'altezza, si riporta di seguito nella tabella i risultati trovati riportando i valori del β analitico e del valore di  $\alpha$  ricavato dal fem.

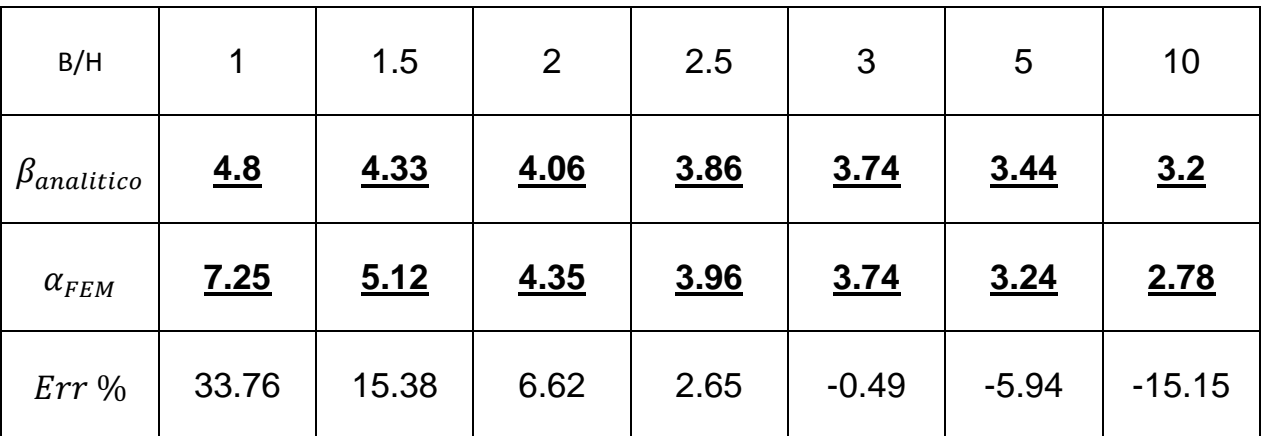

Come si può vedere dalla tabella il coefficiente  $\alpha$  tende a convergere verso β con sezioni più lunghe e spesse, negli ultimi due casi l'angolo di rotazione viene sovrastimato dalle formule analitiche, questo potrebbe derivare dal metodo trigonometrico utilizzato per il calcolo dell'angolo di rotazione che per le ultime due sezioni porta a commettere un leggero errore.

Quindi risulta più corretto operare una distinzione tra i due coefficienti e utilizzare il coefficiente  $\alpha$  per il calcolo dell'angolo di rotazione unitario e il coefficiente β per il calcolo delle tensioni.

$$
\vartheta_u = \alpha \frac{M_t}{GBH^3}
$$

$$
\tau_{max} = \beta \frac{M_t}{BH^2}
$$

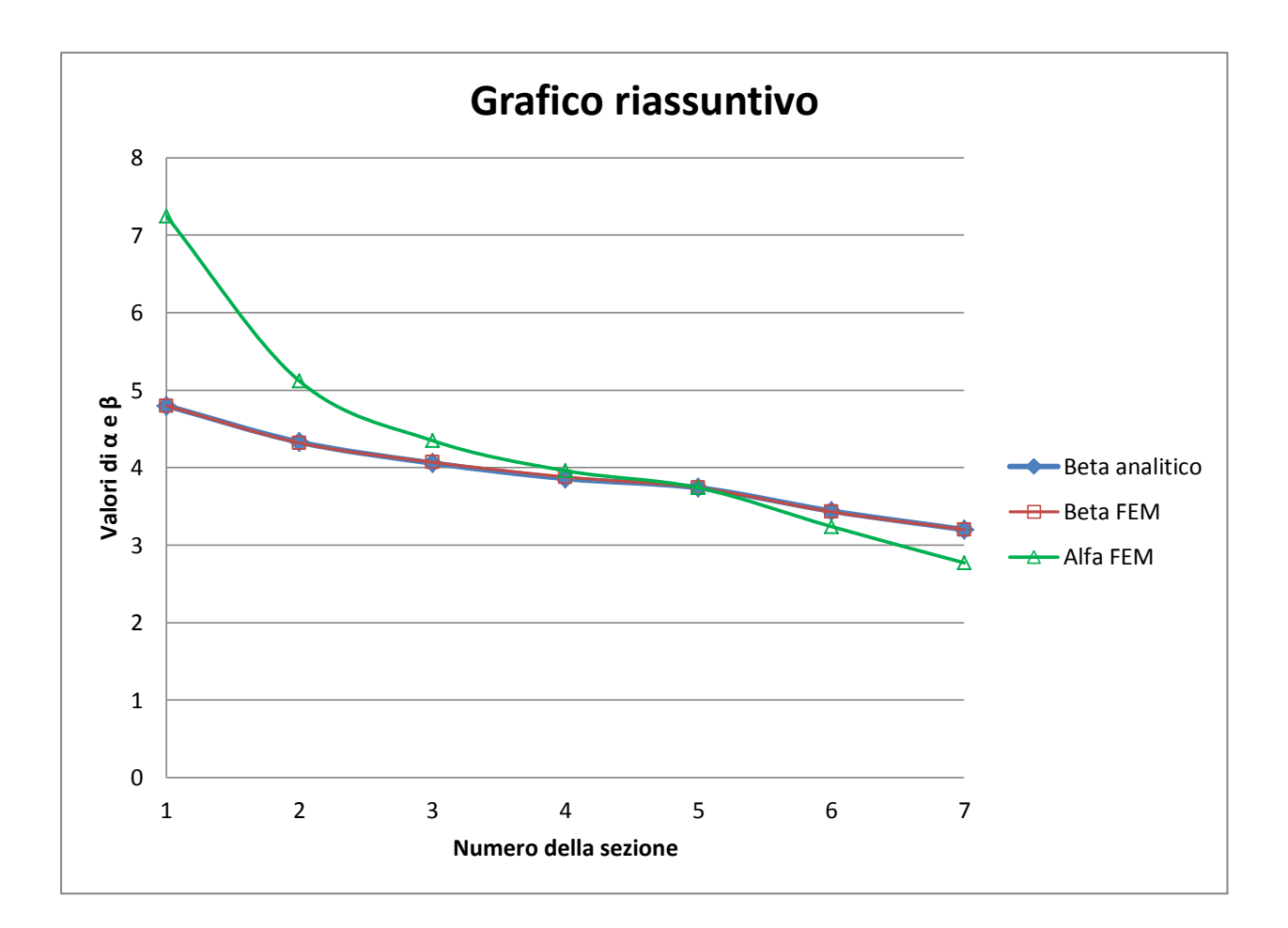

# **Bibliografia**

Quaresimin M., Zappalorto M., Costruzione di macchine, CLEUP